# **Návrh koncového efektoru portálového robota pro stavebnictví**

Rudolf Síla

Bakalářská práce 2022

-

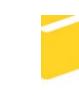

Univerzita Tomáše Bati ve Zlíně Fakulta aplikované informatiky

Univerzita Tomáše Bati ve Zlíně Fakulta aplikované informatiky Ústav automatizace a řídicí techniky

Akademický rok: 2021/2022

# ZADÁNÍ BAKALÁŘSKÉ PRÁCE

(projektu, uměleckého díla, uměleckého výkonu)

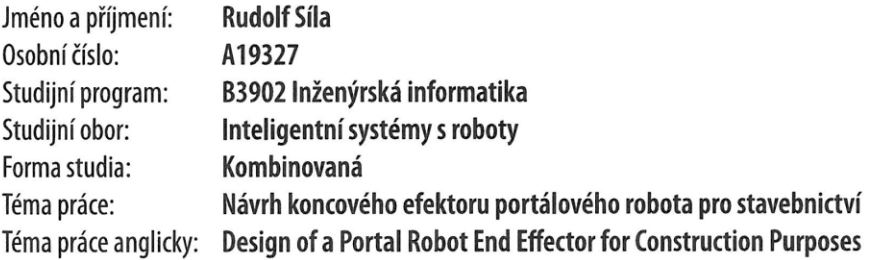

### Zásady pro vypracování

- 1. Udělejte průzkum aktuálního využití automatizace ve stavebnictví.
- 2. Vypracujte koncepční návrh celého robotického systému pro stavbu.
- 3. Proveďte analýzu způsobu uchycení tvárnic.
- 4. Navrhněte vhodné konstrukční řešení efektoru a otestujte jeho chování na simulaci.
- 5. Vyberte odpovídající technické prostředky a vyrobte prototyp/model zařízení.
- 6. Provedte základní funkční testy a kriticky zhodnoťte Vámi navržené řešení.

Forma zpracování bakalářské práce: tištěná/elektronická

Seznam doporučené literatury:

- 1. REMEŠ, Josef. Stavební příručka: to nejdůležitější z norem, vyhlášek a zákonů. Praha: Grada, 2013. Stavitel. ISBN 978-80-247-3818-5.
- 2. HORSKÝ, Antonín. Podklad pro provádění konstrukcí Porotherm. Wienerberger.cz [online]. Wienerberger s.r.o, 2017, září.
- 3. BARR, Michael a Anthony J. MASSA. Programming embedded systems: with C and GNU development tools. 2nd ed. Sebastopol: 0'Reilly, 2006. ISBN 9780596009830.
- 4. SKAŘUPA, Jiří. Průmyslové roboty a manipulátory. Ostrava: Vysoká škola báňská Technická univerzita, 2008. ISBN 978-80-248-1522-0.
- 5. PINKER, Jiří. Mikroprocesory a mikropočítače. Praha: BEN technická literatura, 2004. ISBN 8073001101.
- 6. PAGÁČ, Marek. Učebnice SolidWorks. V Brně: Vydavatelství Nová média, [2020]. ISBN 978-80-270-8730-3.

Vedoucí bakalářské práce:

Ing. Jiří Zátopek Ústav automatizace a řídicí techniky

Datum zadání bakalářské práce: 15. ledna 2022 Termín odevzdání bakalářské práce: 20. května 2022

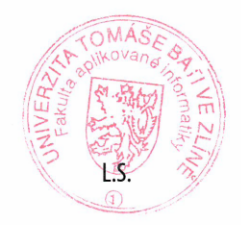

doc. Mgr. Milan Adámek, Ph.D. v.r. děkan

prof. Ing. Vladimír Vašek, CSc. v.r. ředitel ústavu

Ve Zlíně dne 15. ledna 2022

### **Prohlašuji, že**

- beru na vědomí, že odevzdáním bakalářské práce souhlasím se zveřejněním své práce podle zákona č. 111/1998 Sb. o vysokých školách a o změně a doplnění dalších zákonů (zákon o vysokých školách), ve znění pozdějších právních předpisů, bez ohledu na výsledek obhajoby;
- beru na vědomí, že bakalářská práce bude uložena v elektronické podobě v univerzitním informačním systému dostupná k prezenčnímu nahlédnutí, že jeden výtisk bakalářské práce bude uložen v příruční knihovně Fakulty aplikované informatiky Univerzity Tomáše Bati ve Zlíně;
- byl/a jsem seznámen/a s tím, že na moji bakalářskou práci se plně vztahuje zákon č. 121/2000 Sb. o právu autorském, o právech souvisejících s právem autorským a o změně některých zákonů (autorský zákon) ve znění pozdějších právních předpisů, zejm. § 35 odst. 3;
- beru na vědomí, že podle § 60 odst. 1 autorského zákona má UTB ve Zlíně právo na uzavření licenční smlouvy o užití školního díla v rozsahu § 12 odst. 4 autorského zákona;
- beru na vědomí, že podle § 60 odst. 2 a 3 autorského zákona mohu užít své dílo bakalářskou práci nebo poskytnout licenci k jejímu využití jen připouští-li tak licenční smlouva uzavřená mezi mnou a Univerzitou Tomáše Bati ve Zlíně s tím, že vyrovnání případného přiměřeného příspěvku na úhradu nákladů, které byly Univerzitou Tomáše Bati ve Zlíně na vytvoření díla vynaloženy (až do jejich skutečné výše) bude rovněž předmětem této licenční smlouvy;
- beru na vědomí, že pokud bylo k vypracování bakalářské práce využito softwaru poskytnutého Univerzitou Tomáše Bati ve Zlíně nebo jinými subjekty pouze ke studijním a výzkumným účelům (tedy pouze k nekomerčnímu využití), nelze výsledky bakalářské práce využít ke komerčním účelům;
- beru na vědomí, že pokud je výstupem bakalářské práce jakýkoliv softwarový produkt, považují se za součást práce rovněž i zdrojové kódy, popř. soubory, ze kterých se projekt skládá. Neodevzdání této součásti může být důvodem k neobhájení práce.

### **Prohlašuji,**

- že jsem na bakalářské práci pracoval samostatně a použitou literaturu jsem citoval. V případě publikace výsledků budu uveden jako spoluautor.
- že odevzdaná verze bakalářské práce a verze elektronická nahraná do IS/STAG jsou totožné.

Ve Zlíně, dne 19.05.2022 Rudolf Síla v.r. ……………..…… podpis studenta

### **ABSTRAKT**

V této práci prozkoumám problému širšího využití automatizace ve stavebnictví. Provedu průzkum stávajícího využití automatizace pro konstrukci stavebních děl. Na základě průzkumu si vytvořím popis prvků a funkcí robotického systému. Hlavním cílem této práce je vytvoření studie a konstrukce modelu efektoru pro konstrukci stěn budov z tvárnic systému POROTHERM Profi Dryfix s manipulačními otvory.

Klíčová slova: Tvárnice POROTHERM, efektor, automatizace stavebnictví, funkční prototyp

### **ABSTRACT**

In this work I will examine the problem of wider use of automation in construction. I will conduct a research of the current use of automation for the construction of construction works. Based on the research, I will create a description of the elements and functions of the robotic system. The main goal of this work is to create a study and construction of an effector model for the construction of building walls from blocks POROTHERM Profi Dryfix with manipulation holes.

Keywords: POROTHERM blocks, effector, construction automation, functional prototype

Děkuji vedoucímu mé diplomové práce Ing. Jiřímu Zátopkovi za odbornou pomoc a velmi cenné rady při zpracování této práce.

Prohlašuji, že odevzdaná verze bakalářské práce a verze elektronická nahraná do IS/STAG jsou totožné.

### **OBSAH**

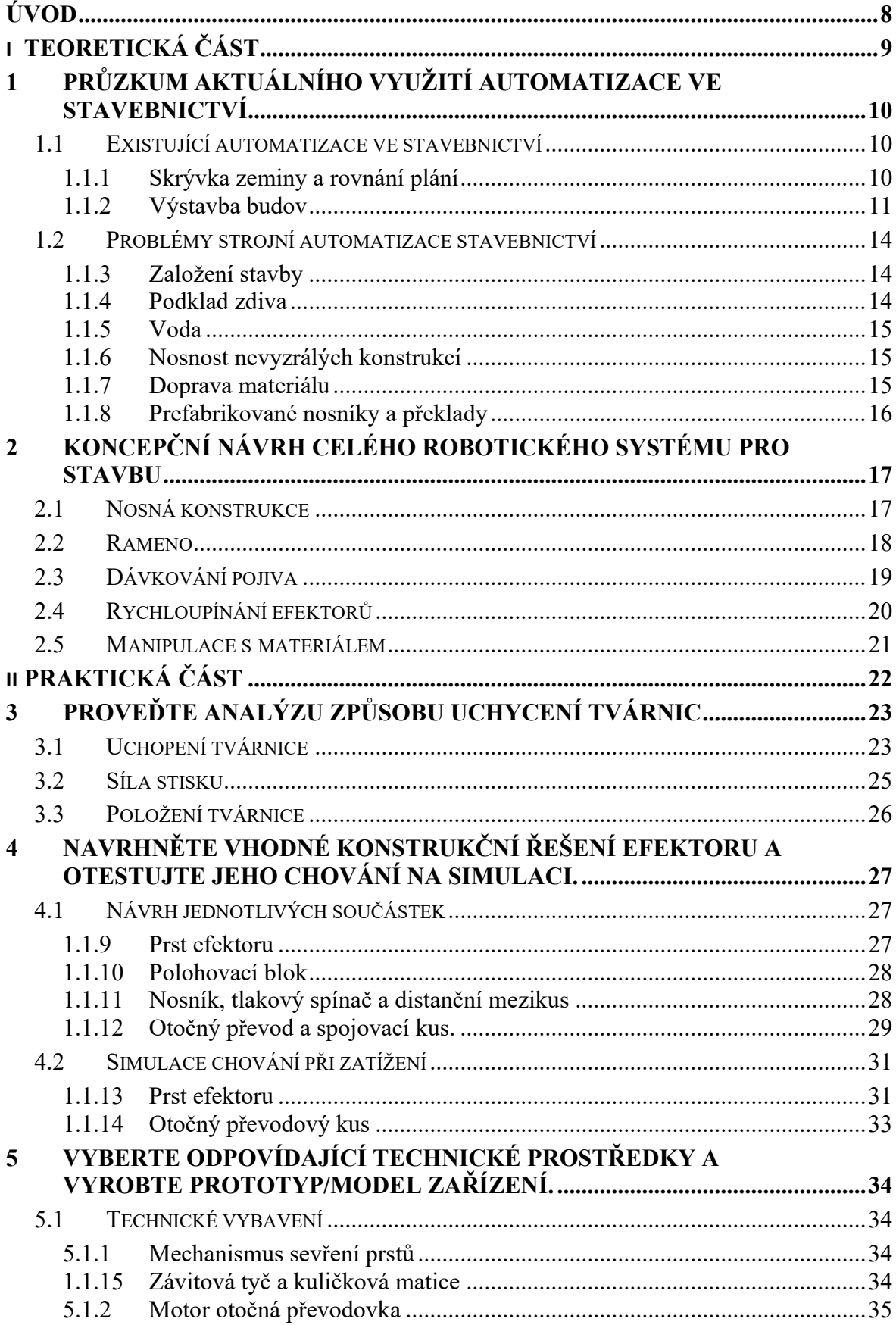

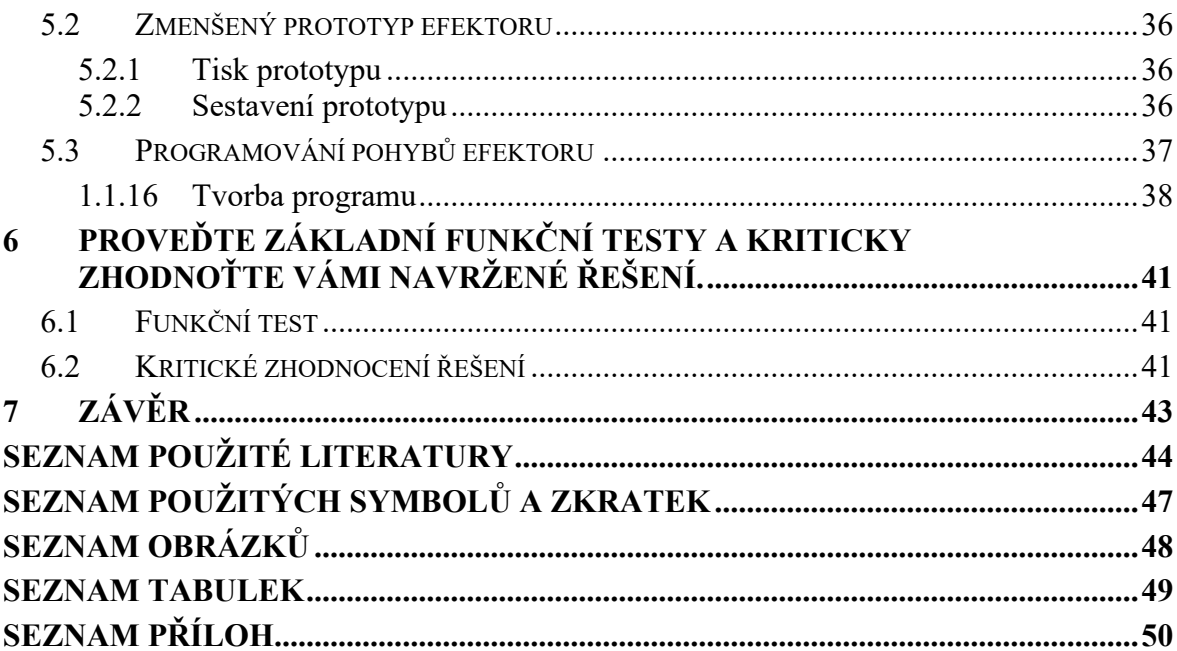

### <span id="page-8-0"></span>**ÚVOD**

Úkolem průmyslové automatizace je urychlit lidskou práci, zkvalitnit, zpřesnit a zvýšit produkci výroby. Usnadňuje lidem těžkou práci, a díky automatizaci jsme schopni vyrobit menší a přesnější výrobky. Je stále hodně odvětví, kam vstupuje automatizace jen pozvolna. Ve stavebnictví je dlouho využívána při výrobě stavebních materiálů. V oblasti konstrukcí budov není automatizace mnohdy využívána. Složitost a komplexnost činností při stavbě budov, nepřesnost stavebních materiálů, nebo dostupnost levné pracovní síly způsobovala nerentabilitu automatizace v tomto odvětví. Nyní však nastává období, kdy je velká poptávka po vlastním bydlení a je nedostatek odborných pracovníků. Stavební firmy si uvědomily, že nejspíše nastal čas nástupu průmyslové automatizace do stavebnictví a v posledních letech se začínají objevovat projekty automatizované výstavby. S nástupem 3D tisku se výrobní závody začaly zajímat o zpřesňování a opakovatelnost výroby stavebních materiálů, a to otevřelo dveře pro automatizovanou výstavbu z tradičních stavebních materiálů. V teoretická části práce se zaměřím na průzkum aktuálního využití automatizace ve stavebnictví a vytvořím koncepční návrh robotického systému. V části praktické budu analyzovat způsob uchycení tvárnic, navrhnu vhodné konstrukční řešení efektoru a otestuji jeho chování na simulaci. Výstupem mé práce bude sestavit prototyp zařízení na základě získaných informací z praktické části.

# <span id="page-9-0"></span>**I. TEORETICKÁ ČÁST**

### <span id="page-10-0"></span>**1 PRŮZKUM AKTUÁLNÍHO VYUŽITÍ AUTOMATIZACE VE STA-VEBNICTVÍ**

### <span id="page-10-1"></span>**1.1 Existující automatizace ve stavebnictví**

Automatizace ve stavebnictví se používá už řadu let. Hojně se využívá automatizace ve výrobě stavebních materiálů. Ať už se jedná o výrobu různých maltových a betonových směsí, lepidel, nebo výrobu cihel, tvárnic různých kovových profilů, nosníků a dalších. Nicméně, automatizace přímo pro stavbu, ať už domů, nebo inženýrských staveb, je prozatím ještě téměř neprobádané území. V této části bych chtěl osvětlit již probíhající projekty a jejich přednosti.

### <span id="page-10-2"></span>**1.1.1 Skrývka zeminy a rovnání plání**

První práce na stavební pláni jsou zemní práce, jako skrývky zeminy a výkopové práce. Přímo na stavbě jsou nejdéle využívány autonomní dozery a gradery, což jsou těžké stroje pro skrývku zeminy a rovnání plání pod velkými objekty nebo silnicemi, ale i pod rodinnými domy. Stále je ovládá člověk, jeho práce je však o dost jednodušší. Strojník pracovní pláň rozhrne nahrubo a poté spustí program stroje, který si hlídá umístění stroje, směr jízdy a výšku v které je umístěna radlice a její sklon. Tyto stroje fungují díky GPS přijímači umístěném na vyvýšeném místě, které je viditelné ze všech míst, kde stroj pracuje. Program řídí stroj pomocí laseru, který mu udává informace o poloze. Stroj však nevidí přebytečný nebo chybějící materiál v pláni. Strojníci nadále musí být ve stroji z bezpečnostních důvodů, protože tyto stroje nevidí překážky nebo osoby, pohybující se po staveništi. Důvod, proč zde o těchto stojích píši, je zmiňovaný systém udržování výškových informací pomocí GPS. Systém je schopen určit výšku v řádu milimetrů, což je pro tento způsob použití více než dostačující. Jedna z prvních firem, která přišla s tímto řešením je společnost Caterpillar. [7]

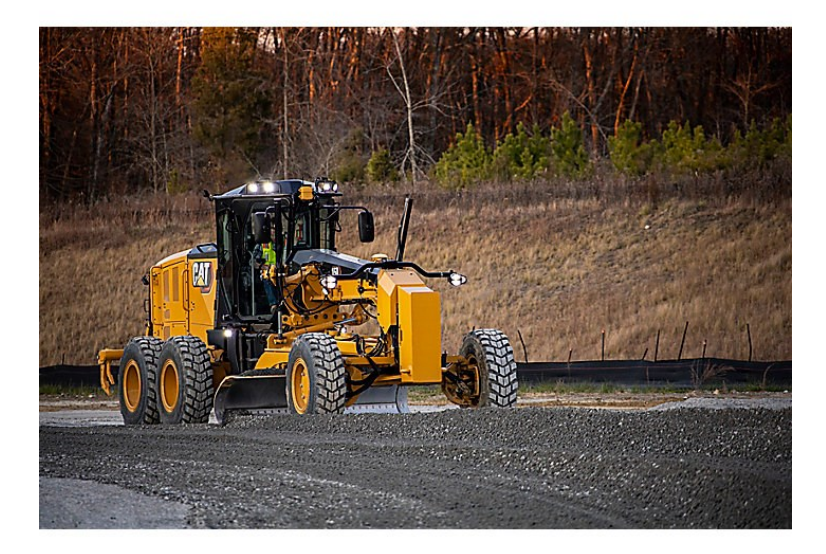

Obrázek 1. Grader Caterpillar [7]

### <span id="page-11-1"></span><span id="page-11-0"></span>**1.1.2** V**ýstavba budov**

Co se týče výstavby budov, nejznámější a nejpropracovanější projekt je australský stroj HadrianX. Tento robot umístěný na korbě nákladního auta je opatřen 30 m dlouhým ramenem, kterým je dodáván veškerý materiál. Cihly jsou dopravovány na dopravníkovém pásu a potrubím je dopravováno epoxidové lepidlo. Na jeho konci je umístěn podavač, který nanese na cihly adhezivum, a cihlu uloží na své místo. Cihly si dokáže sám řezat a nakládat na pás ze zásobníku na korbě auta, do kterého jsou umisťovány palety s cihlami. Celý dům je schopen postavit během 2 až 3 dnů, avšak za předpokladu, že se na zdi umisťují prefabrikované překlady a stropy. Jako jeho obrovskou nevýhodu vidím omezenou nosnost ramene, a tudíž i malé rozměry cihel. To se může podepsat zejména na tepelné odolnosti budovy a v našich klimatických podmínkách bude nutnost dalšího zateplení. Pro jeho provoz je taktéž potřeba dodávky cihel vyrobených přímo pro tento stroj, což může být velmi omezující z hlediska dodávek materiálu. V každém případě se jedná o velmi propracovaný a zajímavý projekt. [8]

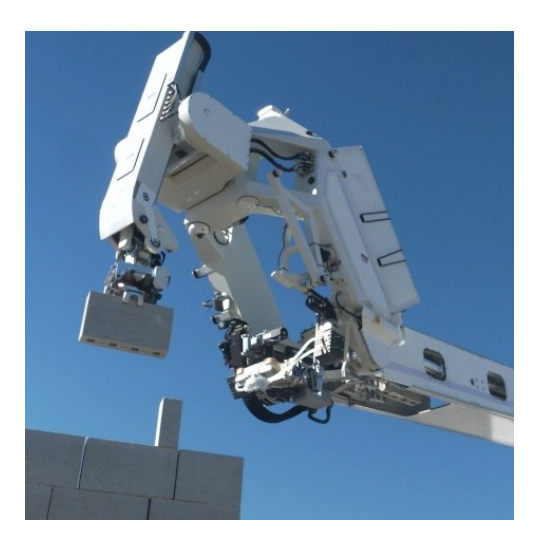

Obrázek 2. detail ramene stroje Hadrian X [8]

<span id="page-12-0"></span>Dalším zajímavým řešením je robotické rameno od KM robotics. Jedná se o tuzemský projekt, který je řešen klasickým robotickým ramenem umístěným na nivelovaném podvozku přímo na stavbě. Robot si umí vzít z palety cihlu a umístit ji na předem určené místo. Lepení cihel probíhá buď na klasickou maltu ze sila, nebo pomocí konstrukční PUR pěny. Autoři projektu chtějí, aby si robot sám určoval trasu pohybu ramene dle momentálních podmínek, naučil se cihlu sám upravit řezáním a posléze stěnu i sám omítat. Přesto je limitován délkou ramene a jeho práce je omezena přemisťováním a následným zaměřováním polohy. Avšak je za den schopen zpracovat kamion a půl cihel, což není málo. Na podobných projektech pracuje i firma ABB. [9]

Co se týče omítání stěn, zaujal mě čínský robot TUPO, který nanáší na hotové stěny maltu v pásech o šířce cca 1 m. Směrem nahoru nanese maltovou směs, kterou na stěně zhutní a při pohybu směrem dolů maltovou směs dokonale vyrovná. Jestli rychlostí a kvalitou překoná současnou technologii strojních omítek, je k delší diskusi. Omítka vypadá po nanesení rovná, avšak problémy vidím s ustavováním stroje, které může zabírat hodně času. Je již běžně k dostání a dovedu si jej představit v běžném provozu i v České republice. [10]

Mezi další technologie patří sestavení budov z předem připravených bloků vyrobených ve výrobní hale a následně sestavených na stavbě. Jedná se o bloky ze dřevěných latí, fošen a trámů, které jsou stlučeny či sešroubovány k sobě. Mohou být opatřeny krycí OSB deskou nebo překližkou. Zde jednotlivé bloky vyrábí automatická linka a na místě následně stavbu dokončí manuálně tesaři s pomocí jeřábu.

Jako velká senzace se často také propaguje 3D tisk budov. Na internetu lze najít spoustu různých prototypů, ať už jako portálové roboty, nebo robotická ramena. Všechny mají jeden velký společný problém, a tím je samotný materiál pro tisk. Tento materiál musí být plastický a čerpatelný, zejména kvůli dopravě k efektoru hadicemi. Aby se jednotlivé vrstvy spojily, nesmí příliš rychle tuhnout. Zároveň se po nanesení nesmí roztékat. Materiál je také citlivý na teplotu a množství vody. Vysoké teploty nebo velké množství vody přimíchané do směsi, může degradovat pevnost materiálu. Ve většině případů je materiál veden hadicemi k efektoru. Materiál může tvrdnout už v hadici a úplně ji ucpat, nebo mohou hadice praskat či jinak se deformovat a hadice ucpat.

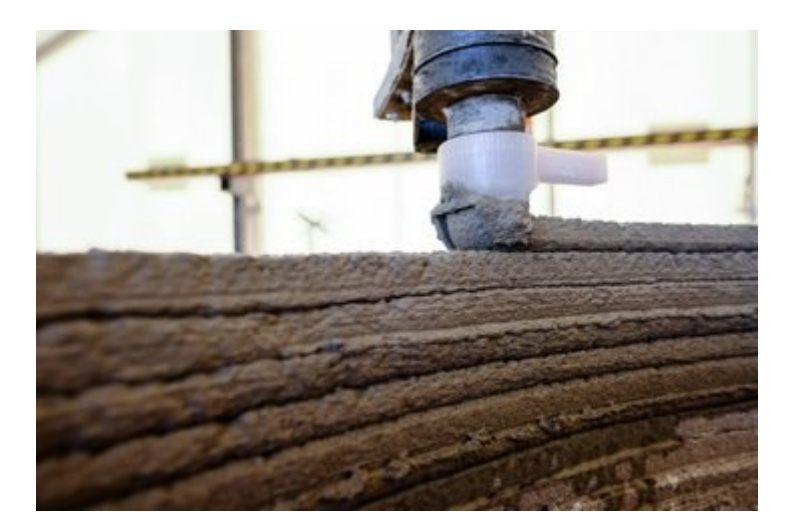

Obrázek 3. detail vrstev 3D tisku [11]

<span id="page-13-0"></span>Dalším problémem je pevnost betonu v tahu. Ta je velmi malá, což je také důvod, proč je do betonových konstrukcí vkládána ocelová výztuž. Vodorovné konstrukce musí být vytištěny zvlášť, nebo prostor pod nimi podbedněn. Není vyřešen způsob, jakým bude do konstrukce výztuž umístěna a z jakého bude materiálu nebo v jaké bude formě. Uvažuje se o variantách jako výztuž polymery nebo vmíchávání drobných drátků do směsi (drátkobeton). Protože profil tištěné části konstrukce je malý, konstrukce tedy bude velmi křehká. Největším problémem je, že zatím nelze určit, jak se konstrukce budou chovat za 10 nebo 20 let, tím pádem nemůže vzniknout ani legislativa a normy, podle kterých budou vznikat projekty. Tento směr aktuálně považuji pouze za kuriozitu, avšak je zde využito několik zajímavých prvků v konstrukcích robotů, které lze využít i jinými způsoby. [11]

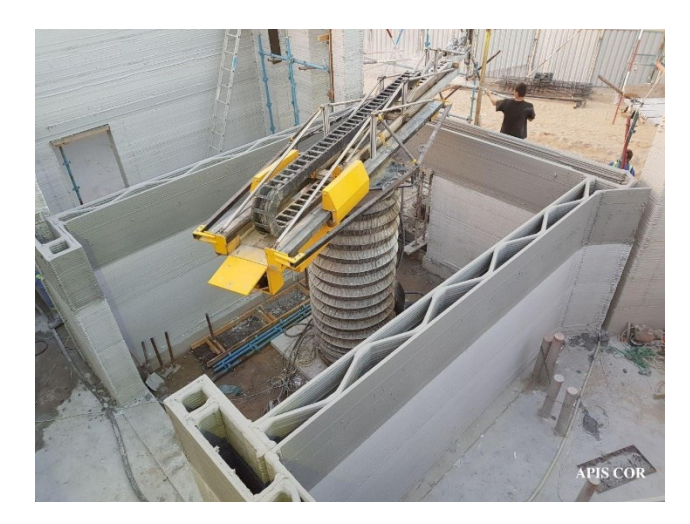

Obrázek 4. 3D tiskárna společnosti Apis Cor [11]

<span id="page-14-3"></span>Cesta ke strojní konstrukci budov je na samotném začátku, a vzhledem k nedostatku kvalifikovaných pracovních sil se hledají stále další možnosti využití automatizace staveb. Je nezbytné lidem ušetřit těžkou práci a zaměstnat je pracemi, které nelze vykonávat strojně.

### <span id="page-14-0"></span>**1.2 Problémy strojní automatizace stavebnictví**

### <span id="page-14-1"></span>**1.1.3 Založení stavby**

Co ještě žádný ze strojů, které jsem nalezl neumí, je zakládání staveb (vykopání stavební jámy, vyhloubení základů, pokládání armatury, betonáž základů, vyrovnání podkladu pod základní desku a její následnou betonáž). Při zakládání staveb zatím existuje příliš mnoho proměnných na to, aby je řešil pouze stroj. Problémy může dělat soudržnost zeminy při kopání základů, kvalita a různorodost podloží, které může plynule přejít z pevné jílové zeminy na sypký písek a způsobit později sesuvy půdy při výkopových pracích, nebo problémy se sedáním a praskáním budov. Veškeré podklady budov se proto pořád připravují tradičním způsobem. [1]

#### <span id="page-14-2"></span>**1.1.4 Podklad zdiva**

Problémem všech strojů pro kladení cihel, je založení zdiva. Norma pro rovinnost podkladních betonů a betonových mazanin je 20-25 mm/bm. To je velký problém, protože pokud není podklad dostatečné rovný, může mít robot problém rovně založit zdivo. Stěna pak nemusí být rovná a v extrémním případě by mohlo dojít ke zhroucení stěny. Další nerovnosti vznikají ve spojích hydroizolace podkladu. Je to problém, který vyžaduje řešení buď změnou technologie zakládání zdiva, nebo založením a vyrovnáním první vrstvy ručně. V současnosti se u přesných tvárnic lepených na tenkovrstvou maltu nebo pěnu zakládá 1. vrstva zdiva do maltového lože, čímž dojde k vyrovnání podkladu. Na tuto práci je však potřeba kvalifikované pracovní síly. Další možností je vytvořit dokonale rovnou podkladovou vrstvu. [1],[2]

#### <span id="page-15-0"></span>**1.1.5 Voda**

Všechna pojiva jsou citlivá na vodu, a to jak na padající ve formě deště, tak vzdušnou vlhkost nebo vodu nasáknutou v materiálu. V případě vysoké vlhkosti zdiva může u syntetických pojiv jako PUR pěna nebo epoxidové lepidlo omezit schopnost přilnutí k cihle, v případě maltových směsí může stékající voda vyplavit z malty pojivo. V případě deště je tedy jediné ekonomické řešení přerušit práci. Problémem bývá často také voda podzemní, kdy dojde k podmáčení podloží. Nejčastěji pak vznikají problémy s dopravou materiálu a zanášení zeminy do konstrukce. Voda může také způsobovat dříve zmíněné sesouvání půdy nebo sedání podloží. [1]

### <span id="page-15-1"></span>**1.1.6 Nosnost nevyzrálých konstrukcí**

Problém stavebních robotických ramen umístěných uvnitř budovy nebo na ní, vidím v jejich váze. V případě práce v patře je nutno počítat s nosností stropu, který bude již tak zatížen materiálem. Nosnost stropů v rodinných domech při plném vyzrání konstrukcí se počítá na  $150 \text{ kg/m}^2$ . Je nutné vzít také v potaz, že stroj se bude pohybovat a tím mechanicky namáhat strop, který by se mohl vážně poškodit. V těchto případech jsou ve výhodě technologie s ramenem, jako je stroj Hadrian X a portálové stroje umístěné vně objektu. [2]

#### <span id="page-15-2"></span>**1.1.7 Doprava materiálu**

Při průzkumu jsem také zkoumal způsob dopravy materiálu na místo zpracování. Nejvíce se objevovaly možnosti odebírání cihel přímo z palety, nebo z dopravníkového pásu. Výhodou dopravníkového pásu je rychlost. Materiál je dopraven přímo k manipulátoru a odpadá tím pohyb od palety k místu určení. Jako velkou nevýhodu vnímám omezenou nosnost ramene

a dopravníku, nebo nutnost předem určit pořadí cihel. Při odebírání z palety je zase nutno řešit polohu palety, aby mohl stroj správně uchopit materiál. To se dá vyřešit alternativou logistických robotů, kteří mimo to, že dovezou materiál na místo určení, se umí postavit do správné pozice s přesností do 20 mm. U vyšších staveb lze vhodně kombinovat se stavebním výtahem.

### <span id="page-16-0"></span>**1.1.8 Prefabrikované nosníky a překlady**

Problém prefabrikovaných nosníků vzniká v kombinaci technologií zdícího pojiva. Podle platných technologických postupů a norem se prefabrikované překlady a nosníky musí ukládat do maltového lože. Je to z důvodu dilatace nosníku a zdiva, ale i výškového usazení nosníku. V případě, že používáme jako pojivo epoxid nebo PUR pěnu, musíme zajistit správné uložení nosníku na technologii, kterou nemáme na stroji osazenu. Vzhledem k množství potřebného materiálu je zbytečné osazovat podavač na maltu, a nejjednodušším řešením je osazení nosníků manuálně. U větších rozpětí kvůli hmotnosti nosníku (třeba nad garážovými vraty) a dimenzím robota je to jediné logické řešení.

### <span id="page-17-0"></span>**2 KONCEPČNÍ NÁVRH CELÉHO ROBOTICKÉHO SYSTÉMU PRO STAVBU**

Robot by měl být modulární, aby zvládal větší množství úkonů. Moje vize je portálový robot umístěný okolo objektu. Na jeho rameno by mělo být možné umístit různé efektory. Chtěl bych, aby uměl stahovat betonovou desku, založit si zdivo, vyzdít stěnu podle kladečského plánu a případně omítat stěny. Systém by měl být smontován před betonáží základové desky a odvezen po vyzdění atiky. Je nutné dodržovat různé technologické přestávky, a proto nebude pracovat nepřetržitě. Při montáži robota je nutné minimalizovat přípravy pro sestavení (např. betonáž základů nebo ploch pro kotvení konstrukcí).

### <span id="page-17-1"></span>**2.1 Nosná konstrukce**

Nosná konstrukce robota by měla být na 4 svislých teleskopických sloupech. Patky těchto sloupů by měly být přišroubovány k betonovým panelům. Mělo by být možné panely převážet z místa na místo a zároveň by měly zajistit stabilitu celé konstrukce.

Mezi sloupy bude umístěna konstrukce plnící funkci mostové dráhy, která bude zajišťovat svislý pohyb. Mezi nimi se bude moci vodorovně pohybovat nosník, na kterém bude umístěno rameno. Tento nosník bude zajišťovat pohyb ramene vpřed a vzad po ploše staveniště. Zároveň by měla být využitelná jako mostový jeřáb, aby nebylo třeba dalšího jeřábu.

Systém by měl také být neustále nivelovaný vůči povrchu. Musí vědět, kde se aktuálně nachází efektor. K této funkci by se dal využít GPS lokátor jako na graderech a dozerech firmy CAT. Konstrukce musí být dostatečně tuhá, aby omezila změny polohy při pohybech ramene.

Pří provádění průzkumu jsem nalezl 3D tiskárnu dánské firmy COBOD International A/S. Tato tiskárna má přesně to, co jsem chtěl od nosného systému. Má tuhou, nadstavitelnou teleskopickou konstrukci s dostatečnou nosností, aby unesla robota i náklad. [12]

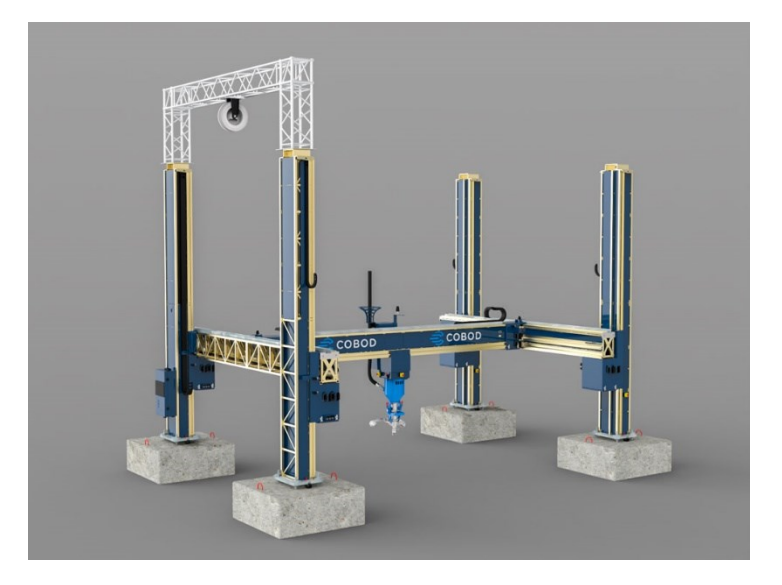

Obrázek 5. tiskárna NOD2 [12]

### <span id="page-18-1"></span><span id="page-18-0"></span>**2.2 Rameno**

Rameno bude umístěno na kolejnici, která bude umožňovat pohyb po pracovním prostoru do stran. Hlavní funkcí ramene bude zdění. Další funkce by mohly být rovnání betonových ploch, nebo v lepším případě uložení překladů a montáž systémového stropu MIAKO. Největší zátěží by byl tedy nosník POT, který má váhu 21,7 - 25,6 kg/bm. Pokud vezmu v úvahu nejvyšší možnou váhu na metr a maximální běžně užívanou délku nosníku 6 m (největší běžně dostupná délka je 8 m, průměrná používaná délka těchto nosníků bývá do 5 bm), získáme hodnotu přibližně 155 kg. Jde o technologicky složitý proces, kdy se musí nosník uložit na obou stranách do maltového lože, a podepřít pomocnou konstrukcí. Na efektor i rameno by působily velké mechanické síly, protože jde o velmi dlouhé prvky a raději pro mé účely použiji robotické rameno s menší nosností a větším dosahem. Pro mé účely tedy budu počítat se zátěží hmotnost největší vyráběné tvárnice. V tom případě se dostávám na maximální váhu 21,5 kg.

Světlá výška podlaží je dle stavební normy nejméně 2,5 m, což by měl být minimální dosah ramene. Také bychom měli zvolit variantu s co nejmenší hmotností kvůli nosnosti konstrukce. Podle těchto parametrů můžeme hledat v katalozích výrobců. Parametrů pro výběr stroje je samozřejmě možno vzít v potaz více, například tuhost, množství os, rozsah pohybu opakovatelnost pohybu nebo cena. Při konzultaci s technikem firmy ABB mi byl doporučen paletovací robot IRB 6650S-90/3.9. K rozsahu práce a použití by měl mít dostatečné pohybové vlastnosti, nosnost na konci ramene je 90 kg, což by mělo být dostačující jak pro cihlu, tak i efektor Jeho výhodou je dosah 3,9 m a schopnost pracovat v hloubce pod sebou. [13]

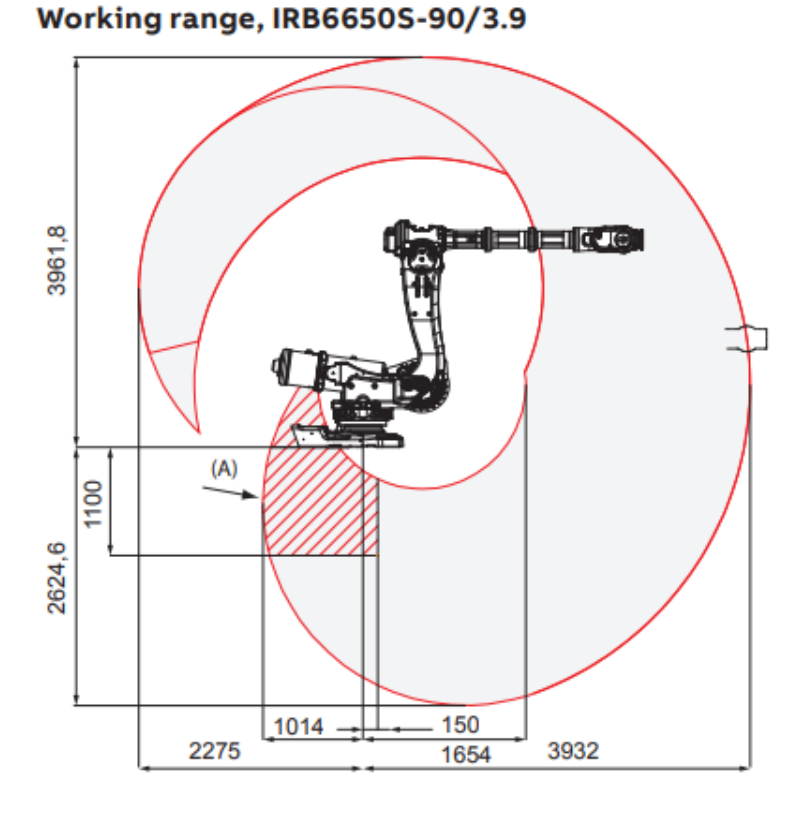

Obrázek 6. rozsah robotického ramene [13]

### <span id="page-19-1"></span><span id="page-19-0"></span>**2.3 Dávkování pojiva**

Na rameno musí být také umístěn systém pro dávkování pojiva a pojivo se musí nanášet přímo na podklad. U lepení na tenkovrstvou maltu je jasné, že musí být systém napojen na silo s maltovinou a automatickou míchačku, která bude čerpat maltu do hadice vedoucí až na konec ramene, kde bude muset být přípravek na nanesení malty. Trochu také vidím problém se spotřebou materiálu, kdy se bude muset velké množství malty dopravit na místo dlouhou hadicí, ať už jako suché nebo již smíchané.

Problém nastává i u lepení montážní PUR pěnou. Podle vyjádření technika firmy PORO-THERM je potřeba na dvoupatrový rodinný dům pouze cca 25 l pěny. To je velmi malá spotřeba, proto pokud chceme systém automatizovat, musíme zásobník s dávkovacím přístrojem umístit co nejblíže rameni, abychom měli co nejkratší hadici a co nejmenší ztrátu materiálu. Pěna totiž rychle zasychá a systém se musí po dokončení práce vyčistit speciálním rozpouštědlem, jinak bude docházet k zanášení hadice i aplikátoru, který by se musel po zanesení vyměnit. Umístění přístroje by mělo být nejlépe na prvku, na kterém bude umístěno rameno. Musím myslet také na to, aby aplikátor pěny dosáhl ke konstrukci, a zároveň nesmí

zavazet při otáčení efektoru. Řešením může být nějaké teleskopické nebo sklopné zařízení, které dostane aplikátor do požadované polohy, aby mohlo rameno aplikovat pojivo.

Nejdříve jsem uvažoval o systému na nanášení stříkaných izolací, avšak množství pěny, které je nutné pro provoz tohoto systému je příliš malé. O radu jsem se obrátil na firmu GRACO. Technik mi poradil podívat se na systém jejich sytém HFR což je systém na aplikaci těsnících hmot a lepidel. Bohužel nemají systém vyzkoušený pro aplikaci PUR pěny, ale dle slov osloveného technika by měl být systém použitelný. Aplikace pěny je tedy problém, který bude ještě potřeba dořešit. [14]

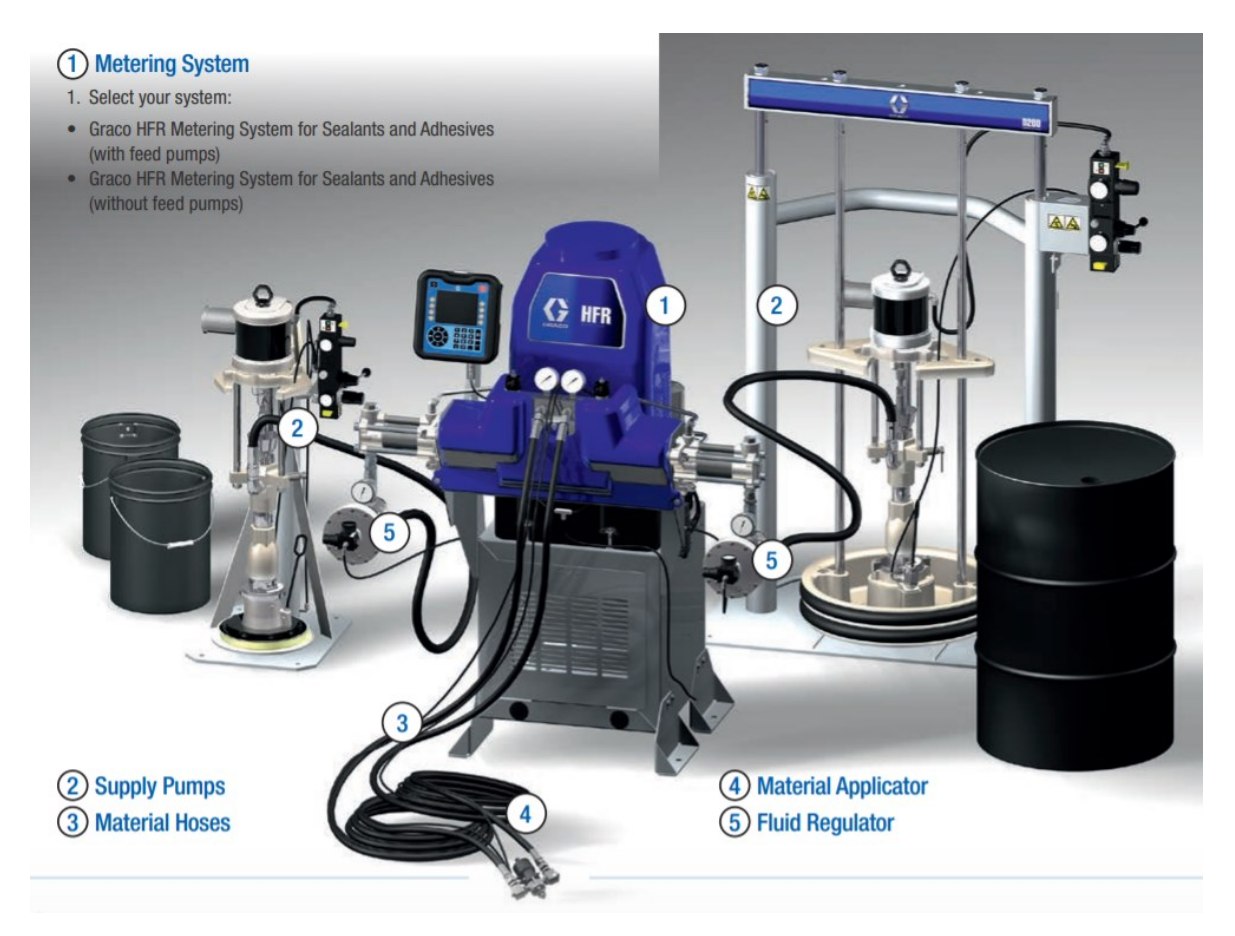

Obrázek 7. systém HFR [14]

### <span id="page-20-1"></span><span id="page-20-0"></span>**2.4 Rychloupínání efektorů**

Jelikož chci provádět různé úkony, které nelze provádět pouze jedním efektorem, chci mezi rameno a efektor umístit systém pro rychloupínání efektoru. Na internetu jsem našel systém SWS od firmy SHUNK. Po konzultacích s firmou dodávající systém, jsem vybral variantu SWS-L SWK-210BM-0-0-0-0-SM. Tuto variantu jsem si vybral z důvodu vyšší mechanické odolnosti a vyšší nosnosti, jelikož původně jsem počítal se zatížením přes 200 kg (varianta

nižší kategorie má nosnost 150 kg a použitá varianta má nosnost 300 kg) a vyšší odolnosti vůči namáhání zatěžovacími momenty. Má více možností modulárního sestavení než nižší typy, což je možnost připojení až 4 modulů, které umožní převádět spojkou jak napájení, tak stlačený vzduch nebo různé kapaliny. Největší výhodou je rychlost výměny efektoru možnosti samostatné výměny a možnost efektor upevnit na rám, který slouží jako zásobník. Samotné spojení efektoru s robotem je řešeno pneumatickým zámkem. Rychlospojka je opatřena standardizovaným montážním vzorem ISO pro snadnou montáž na většinu typů robotů bez nutnosti dalších mezipřírub. [15]

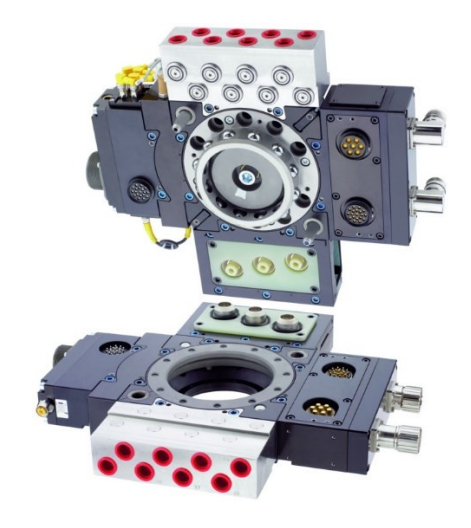

Obrázek 8. rychlospojka typu SWS-L [15]

### <span id="page-21-1"></span><span id="page-21-0"></span>**2.5 Manipulace s materiálem**

Robot by si měl umět odebrat materiál buď z dopravníku, nebo přímo z palety. K tomu bude potřebovat snímací kameru, aby si určil pozici tvárnice. Také by měl poznat, zda drží tvárnici správně. Proto by měl mít v efektoru spínač, který pozná, že má prsty zasunuté ve správné hloubce, a také že položil tvárnici na místo.

## <span id="page-22-0"></span>**II. PRAKTICKÁ ČÁST**

### <span id="page-23-0"></span>**3 PROVEĎTE ANALÝZU ZPŮSOBU UCHYCENÍ TVÁRNIC**

Produktová řada tvárnic POROTHERM Profi Dryfix se vyrábí v maximální šířce 500 mm, s tolerancí do 6 mm. Pro maximální rozpětí budu tedy brát délku 506 mm. Také musím počítat s malou rezervou pro uchopení tvárnice. Váha její varianty vyplněné minerální vatou je cca 21,5 kg, což je důležité pro výpočet síly, jakou budu muset stisknout tvárnici. Ta nesmí být malá, aby tvárnice mohla být přemístěna, a zároveň ji tlak nesmí rozdrtit. Postupně si rozebereme postup manipulace s tvárnicí a popíšeme požadavky na efektor. [16]

### <span id="page-23-1"></span>**3.1 Uchopení tvárnice**

Práce efektoru začne odebráním tvárnice z palety. Aby mohl robot samostatně pracovat, musí si určit polohu tvárnice. Podle vyjádření technika firmy Wienerberger jsou tvárnice na paletu ukládány strojně, tudíž je každá vrstva uložena stejně. Rozdíl může nastat s paletami z rozdílných výrobních závodů, protože linky nejsou úplně shodné a uložení tvárnic na paletě se může lišit. Taktéž se liší uložení různých typů tvárnic. Z tohoto důvodu bude muset být na rameni umístěna kamera, která určí polohu cihly, její natočení a polohu děr. Velkou výhodou je, že díry jsou hluboké a tmavé, a často kontrastují se světlou barvou tvárnice, což by mohlo pomoci při rozpoznávání pozice.

Tvárnic POROTHERM je několik desítek variant. Každá varianta je opatřena systémem pero-drážka, přičemž 2 pohledové strany jsou hladké, a zbývající stany jsou opatřeny buď pery, nebo drážkami. Tvárnici můžeme uchopit vně kusu. Varianta pro vnitřní stěny je opatřena montážními otvory, které bych chtěl také využít pro snadnější manipulaci. Problém s uchopením nám nastává tehdy, když tvárnice nejsou opatřeny manipulačními otvory. Tvárnice jsou na paletu kladeny na těsno. Konec prstu bude muset být upraven tak, aby si robot mohl tvárnici posunout a následně plně uchopit. Pro plné uchopení zvolím tvar profilu D, kterým bude možné tvárnici uchopit jak na vnější straně, tak v manipulačních otvorech. Na správné uchycení budu muset prst efektoru také vhodně polohovat. Budu tedy nejspíš potřebovat kruhovou základnu, na kterou nalisuju vhodné ložisko. Dále chci přidat na základnu objímku, která při umístění pružiny bude dovolovat otáčení prstu o 30°. Návrat do základní polohy bude zajištovat pružina a čep. Pracovní plochu prstu budu muset opatřit vrstvou pryže, která zvýší tření mezi prstem efektoru a tvárnicí.

Nyní musíme stanovit, jak moc se mají prsty efektoru rozevřít. Jelikož budu tvárnici svírat pokaždé v jiné vzdálenosti a při uchopování tvárnic pro vnější zdivo budu prsty svírat,

zatímco u tvárnic vnitřního zdiva budu prsty rozevírat, zvolím pro pohyb prstů elektrický krokový motor. Rozevírání prstů bude prováděno pomocí trapézové závitové tyče a pohyblivého bloku s vnitřním závitem. Tyto budou uloženy v pojezdové kolejnici. Maximální délku jsem stanovil na 506 mm, což je jmenovitá délka největší tvárnice rozšířená o velikostní toleranci. S rezervou mohu počítat s 525 mm. Tvárnice obvodových stěn nemají manipulační otvory, aby výrobce maximalizoval tepelný odpor tvárnice. Pro posouzení manipulace s tvárnicemi pro vnitřní zdivo použijeme například tvárnici Porotherm 24 Profi Dryfix. [16] [17]

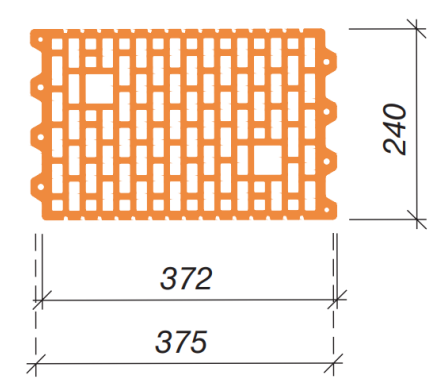

Obrázek 9. půdorys tvárnice porotherm 24 P+D [17]

Na obrázku vidíme její základní rozměry a tvar. Montážní otvory jsou velké přibližně 25x25 mm a vzdálenost vnějších rohů je cca 246 mm, pod úhlem přibližně 30°. Vzhledem k výrobní toleranci tvárnice uvedené v technickém listu výrobku se tato délka může lišit až o 6,4 mm. Pro uchycení tvárnice bude potřeba natočení vodící kolejnice o 30°, prsty se dotykem dotlačí do koutů montážního otvoru a pootočí do správného úhlu. Jejich středová vzdálenost bude 210 mm což je aritmetický průměr obou vzdáleností.

Nyní když máme ukončeno polohování v osách x a y, můžeme přejít k polohování v ose z. všechny tvárnice nehledě na typ jsou dle technického listu výrobku broušeny na 249 mm s tolerancí 1 mm. Délku prstu, která bude zasunuta do tvárnice jsem si určil na 120 mm. Tuto délku jsem si určil na základě maximalizace styčných ploch, při zachování možnosti uchopení z opačné strany, aby si tvárnice mohla například podat dvě robotická ramena. Delší prst by navíc způsoboval jen větší namáhání ložiska, ve kterém bude prst umístěn k drobnému pootočení.

Ve středu efektoru bude umístěn spínač, který při dostatečném zasunutí sepne a spustí motory efektoru. Ty sevřou tvárnici, aby ji mohl zvednout. Současně bude sloužit jako detekce správného sevření, kdyby cihla vypadla nebo se uvolnila. Jeho další funkcí bude držet stabilitu tvárnice. Aby byly prsty vhodné pro použití do montážních děr, musí být tenké, a v kolmém směru nesmí mít víc než 24 mm. Velikost montážního otvoru je totiž cca 25 x 25 mm s tolerancí cca 1 %. Spínač bude mít větší plochu, aby omezil naklápění tvárnice při manipulaci. [16] [17]

### <span id="page-25-0"></span>**3.2 Síla stisku**

Dle technického listu je maximální síla, která může působit ve vodorovném směru 2 N/mm². Měl bych si tedy spočítat, zda tvárnice vydrží sevření efektorem. Dříve jsem zmiňoval, že největší tvárnice má zhruba 21,5 kg. Z váhy si určím sílu gravitační  $(F_a)$ , z níž vypočítám minimální sílu třecí  $(F_t)$ . Z třecí síly si poté vypočtu velikost tlaku (p), kterým musím působit na tvárnici. Koeficienty smykového tření jsem určil jako aritmetický průměr hodnoty materiálů nejvíce podobných těm, které jsem použil. Jedná se o pryž a beton. Tuto hodnotu jsem určil na 0,7.

$$
F_g = g * m = 9.81 * 21.5 kg = 210.9 N(1)
$$

Nyní si vypočítám přibližně sílu stisku  $F_{\rm s}$ , kterou budu potřebovat pro nadzvednutí tvárnice prodloužením prstu, abych byl schopen tvárnici poposunout.

$$
F_T \ge F_g \to F_p * k_T \to F_s = \frac{F_g}{k_T} = \frac{210.9 \text{ N}}{0.7} = 310.3 \text{ N} \ (2)
$$

Nyní vypočítám plochu části, kterou budu uchopovat tvárnici pro posunutí a následně spočítám, jakým tlakem bude efektor působit na tvárnici.

$$
S = 50 * 13 * 2 = 1300 \, mm^2(3)
$$
\n
$$
F_p = p * S \rightarrow p = \frac{F_p}{S} = \frac{310.3 \, N}{1300 \, mm^2} = 0.23 \, N/mm^2 \, (4)
$$

Z výpočtu jsem zjistil, že tvárnici budu muset stisknout silou nejméně 0,23 N/mm<sup>2</sup>, abych ji udržel v klidovém stavu. Tato hodnota nepřesahuje 2 N/mm<sup>2</sup>, a tudíž nebude tvárnice poškozena. Nyní výpočet zopakuji, tentokrát pro zdvih a přenesení na místo určení. Tvárnici budu přenášet širší částí prstu, a tedy bude mít jinou plochu. V technickém listu ramene, které jsem si vybral, jsem vyčetl, že maximální hodnota zrychlení na konci ramene je 31  $m/s$ . Sílu si označím jako  $F_z$ . Vytrhnutí bude hrozit nejvíce ve směru působení gravitační síly, protože součet síly vzniklé zrychlením a síly gravitační bude největší silou působící na tvárnici. Zopakuji tedy výpočet:

$$
F_T > F_g \to F_g = F_p * k_T \to F_p = \frac{F_g}{k_T} = \frac{210,9N}{0,7} = 301.3N (4)
$$

$$
S = 75 * 18,28 * 2 = 2742 \, mm^2 \text{ (5)}
$$
\n
$$
F_z = m * a = 21,5 * 31 = 666,5N \text{ (6)}
$$
\n
$$
F_p = p * S \rightarrow p = \frac{F_p + F_z}{S} = \frac{967,8 \, N}{2742 \, mm^2} = 0,35 \, N/mm^2 \text{ (7)}
$$

Při porovnání výsledné hodnoty s hodnotou nutnou k destrukci tvárnice jsem zjistil, že i tento stisk vyhovuje. Sílu stisku tedy určím jako součet síly gravitační a síly získané ze zrychlení, což je 967,8 N. [4]

### <span id="page-26-0"></span>**3.3 Položení tvárnice**

Každá stavba podléhá požadavkům investora. Investoři mají jiné požadavky a nároky a málokdy se stane, že někde stojí dva úplně shodné domy. Tvárnice mají daný způsob, jakým musí být uloženy, a proto robot potřebuje mít kladečský plán pro každý dům. Jak bylo zmíněno výše, tvárnice jsou opatřeny systémem pero-drážka. Je tedy nutné přesně dodržet směr a natočení tvárnice při jejím uložení. Dále je nutné počítat s velikostními rozdíly tvárnic. Pro svoji práci jsem si vybral systém broušených cihel hlavně proto, že mají dle technického listu mít rozdíl výšky maximálně do 1 mm. Ve vodorovném směru se dostáváme k hodnotám, které se pohybují okolo 1 %. Je proto s nimi nutno počítat, a při ukládání k jmenovité šířce cihly tuto toleranci přičíst. Pera a drážky mají cca 10 mm, a proto nám 5 mm mezera mezi tvárnicemi nemusí vadit. Vzhledem ke členitosti mezery nám nebude vadit ani co se týče tepelně izolačních vlastností. Vzduch zde bude cirkulovat jen minimálně a z vnější strany stěny ji zaplní omítka. Pro manipulaci se zdivem pro mne bude lepší, když efektor zůstane natočen tak, aby svíral úhel potřebný pro uchopení tvárnice (buď úhel 0°, nebo úhel montážních otvorů). Natočení ve směru souřadného systému tvárnice by měly obstarat klouby robotického ramene i z důvodu jednoduššího programování. Efektor proto opatřím převodem pro natočení do příslušného úhlu. Ovládání převodu bude probíhat také krokovým motorem. [16] [17]

### <span id="page-27-0"></span>**4 NAVRHNĚTE VHODNÉ KONSTRUKČNÍ ŘEŠENÍ EFEKTORU A OTESTUJTE JEHO CHOVÁNÍ NA SIMULACI.**

Konstrukci efektoru začnu podle analýzy uchycení tvárnice od prstu. Poté budu postupovat dále konstrukcí pohyblivého bloku a zvolím vhodnou trapézovou tyč. Budu potřebovat vodící konstrukci, ve které se bude pohybovat polohovací blok. Střed efektoru chci ponechat volný pro vedení kabeláže. Kolem dutiny pro kabeláž chci převodovku pro otáčení efektoru kolem osy včetně krytu motoru a jako poslední chci řešit spojení s rychlospojovacím mechanismem.

### <span id="page-27-1"></span>**4.1 Návrh jednotlivých součástek**

### <span id="page-27-2"></span>**1.1.9 Prst efektoru**

Jelikož potřebuji, aby měl prst rovnou plochu pro vnější uchopení a pro uchopení z vnitřní strany potřebuji profil pravoúhlý, zvolil jsem tvar písmene D. Délka ramene je 17 mm. Bude potažen vrstvou pryže. Profil je na konci prodloužen o 50 mm dlouhý profil obdélníkového průřezu 13 x 6 mm pro drobnou manipulaci na paletě. Prst bude nalisován do ložiska o vnitřním průměru 20 mm. Nad ložiskem bude příruba s 90° výsečí pro vymezení natáčení prstu. Do obruby budou vyvrtány otvory o průměru 4 mm pro pružiny, které budou prst natáčet do původní polohy. Část mezi obrubou a úchopovým profilem bude kulatina průměru 20 mm. Ložisko pro otáčení prstu jsem volil tak, aby bylo co možná nejdelší, aby nemělo tendenci se vyviklat z polohovacího bloku. Ze Solidworks Toolbox jsem zvolil radiální válečkové ložisko 6920 o vnitřním průměru 20 mm, vnější průměr ložiska je 37 mm a jeho délka je 30 mm. Reálné ložisko pro sestavu by mohlo být například NA6904-XL. [18]

<span id="page-27-3"></span>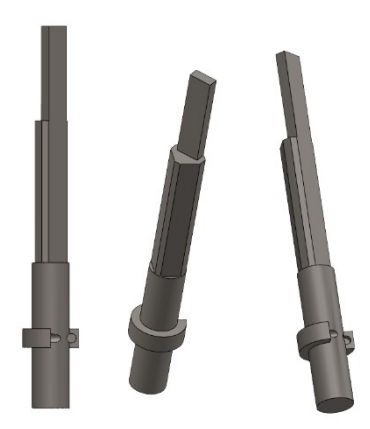

Obrázek 10. Prst efektoru

#### <span id="page-28-0"></span>**1.1.10 Polohovací blok**

Je navržen tak, aby se snadno pohyboval v kolejnici, a přitom pevně držel prst na svém místě. Usoudil jsem, že pro zesílení stěn vodící konstrukce a její celkové tuhosti bude v nárysu vhodný tvar písmene U. Také se v něm nebudou tak snadno držet nečistoty a bude se snadněji vyrábět. Nahoře bude blok rozšířen o pero, které bude umístěno do vodící drážky. Ve spodní části bude blok uzpůsoben pro vložení dvojité kuličkové předepnuté přírubové matice DDB1605-R-3EF. Matice o délce 80 mm bude procházet přes celý blok. Pro potřebu vytvoření prototypu efektoru bude použita obyčejná mosazná matice MT8. Do matice použiji závitové tyče pro efektor SCR01605, což je trapézová tyč s půlkulatými drážkami pro ložisková kolečka a jmenovitým průměrem 16 mm. Pro prototyp použiji obyčejnou trapézovou tyč T8. [19]

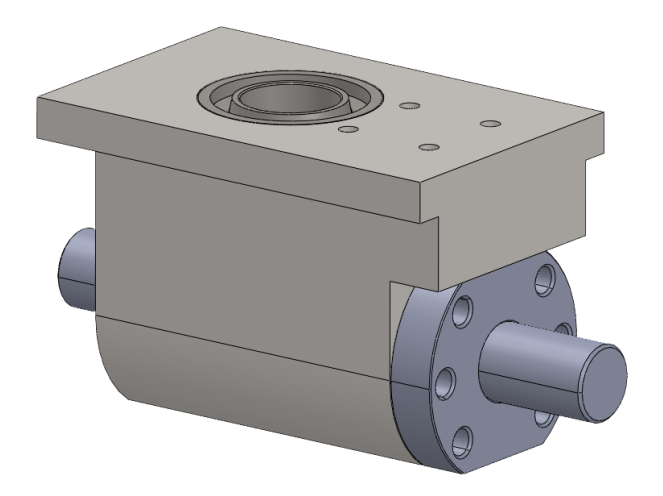

Obrázek 11. Polohovací blok

### <span id="page-28-2"></span><span id="page-28-1"></span>**1.1.11 Nosník, tlakový spínač a distanční mezikus**

Je navržen v délce 2x 324 mm a je složen ze dvou dílů. Většinu tvoří kolejnice pro polohovací blok. Strana, která tvoří po smontování střed efektoru je rozšířená a tvoří prostor pro kabeláž a tlakový spínač. Venkovní strana je upravena pro montáž mezikusu pro motor. Po stranách je nosník opatřen výztuhou proti kroucení. K sešroubování budou sloužit 4 oka po stranách a závity pro mezikus a tlakový spínač. Tlakový spínač je řešen třemi díly s pružinami a spínačem s kladkou. Motory budou umístěny na vnějším konci ramene. Hřídel motoru bude otáčet přímo závitovou tyčí, nebo využiji variantu motoru s integrovanou trapézovou tyčí. Umístěním motoru na konec nosníku nebudu muset využít převodovku ve středu efektoru a získám více prostoru pro pohyb prstu. Mezi motorem a nosníkem bude díl sloužící k montáži motoru. Varianta zobrazená na obrázku sestavy níže je pro prototyp, pro efektor bude upravena pro daný typ motoru. Distanční mezikus bude umístěn mezi nosníkem a otočným převodem. Slouží ke ztužení spoje nosníku a k zamezení přenosu případného kroucení nebo jiného namáhání z nosníku na ozubení otočného převodu. Má rozšířenou základnu k roznesení namáhání od nosníku po větší ploše.

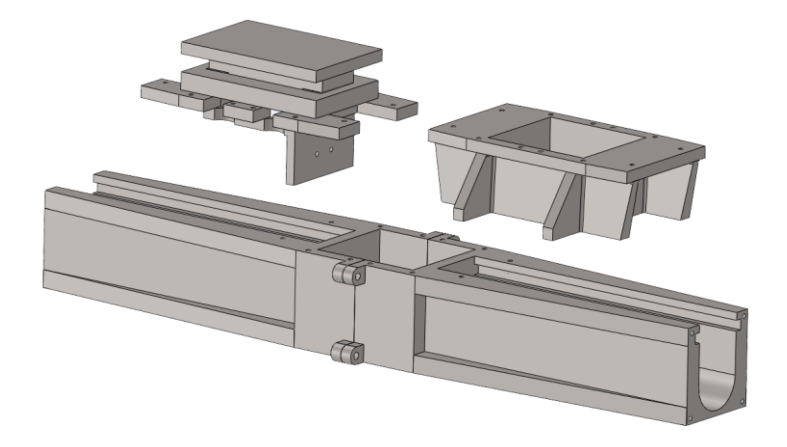

Obrázek 12. Nosník s tlakovým spínačem a distanční mezikus

### <span id="page-29-1"></span><span id="page-29-0"></span>**1.1.12 Otočný převod a spojovací kus.**

Převod má kruhovou základnu o vnějším průměru 300 mm. Je opatřen 70 zuby o výšce 9 mm. Ve středu je nosný kruhový profil o vnějším průměru 84 mm pro vedení kabeláže, profilovaný tak, aby mohla být osazena ložisky a nasunuta do spojovacího kusu. Ve spoji je osazeno jedno axiální ložisko, které bude umístěno mezi spojovacím kusem a objímkou přišroubovanou k převodovce.

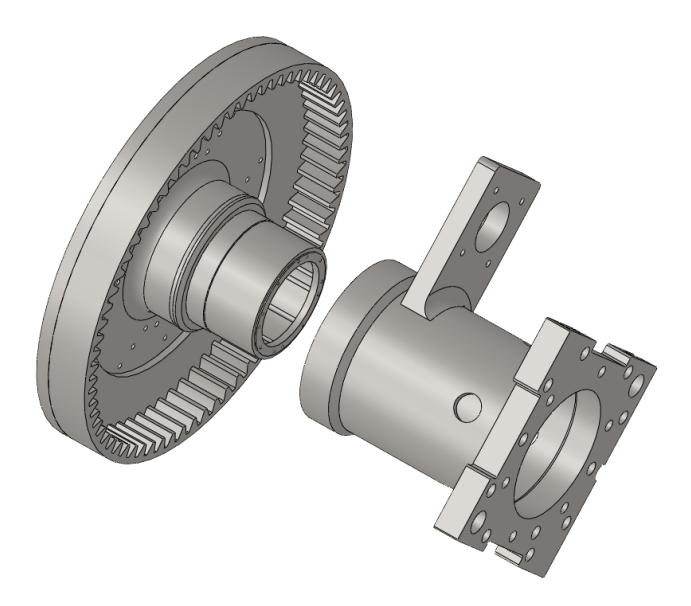

<span id="page-29-2"></span>Obrázek 13. Otočný převod a spojovací kus

Sestava převodu a spojovacího kusu bude držet obě části navzájem spojené ve svislé ose při zachování volné rotace. Druhé radiální válečkové ložisko bude zachovávat stabilitu spoje a bránit pohybu v horizontálních osách. Spojovací kus slouží ke spojení rychlospojky a převodovky, má trubkový tvar se základnou, která je shodná s tvarem rychlospojky pro jeho přichycení. Je opatřen nosníkem pro motor sloužící k otáčení efektoru. Na motoru je osazena ozubená hřídel s 15 zuby. Celkový převodový poměr je tedy 70:15. Spojovací kus bude mít v základně otvory se závity pro uchycení krytu.

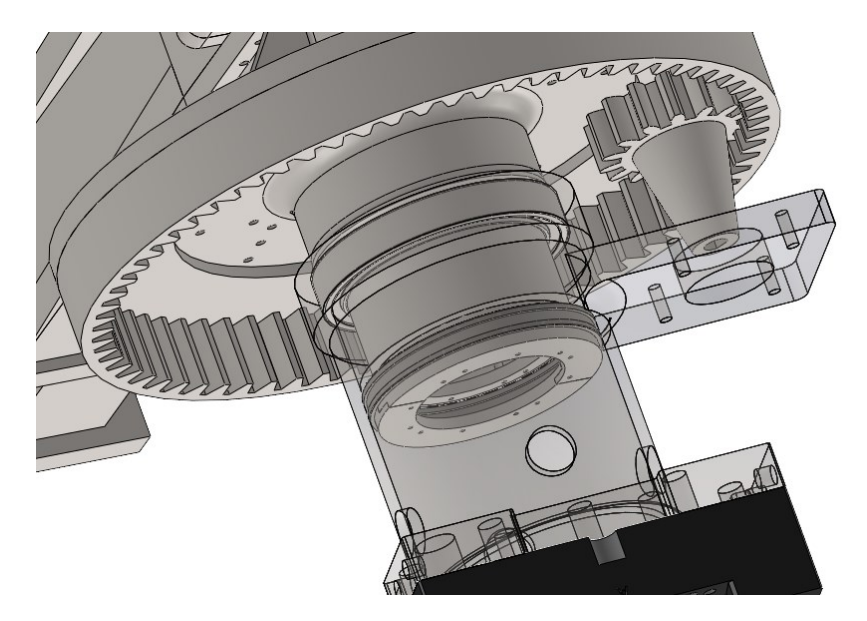

Obrázek 14. Uložení ložisek a spojení efektoru.

<span id="page-30-0"></span>Celý efektor v sestavě bez krytů a kabeláže potom vypadá následovně:

<span id="page-30-1"></span>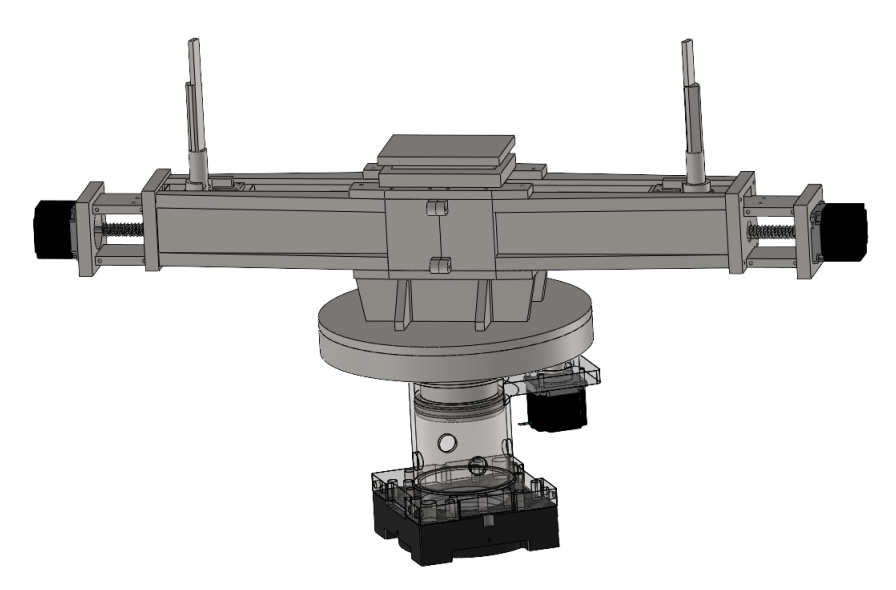

Obrázek 15. Sestavený model efektoru bez zakrytování.

### <span id="page-31-0"></span>**4.2 Simulace chování při zatížení**

Pro simulaci jsem použil statickou analýzu programu Solidworks, ve kterém jsem model konstruoval. Dříve jsem si spočítal, jakou silou budu působit na tvárnici, její váhu a objem. Vše ostatní spočítá program. Nejprve jsem si vytvořil simulaci chování prstu efektoru. Jde o nejnamáhanější součástku. Druhou nejnamáhanější součástkou bude objímka, která bude držet pohromadě převodovku a spojovací díl. Provedu tedy simulaci namáhání a poté vyhodnotím výsledky.

#### <span id="page-31-1"></span>**1.1.13 Prst efektoru**

Prst efektoru bude nejnamáhanější součástí efektoru. Velikost prstu je velmi omezená. Musí se zasunout do drážek tvárnice tak, aby tvárnice nepoškodila. Simulaci jsem začal tím, že jsem si vytvořil sestavu z prstu, ložiska, polohovacího bloku a kuličkové matice. Chtěl jsem mít co nejjednodušší sestavu, aby výpočty probíhaly co nejrychleji. Po vytvoření sestavy jsem zadal materiál, ze kterého by měl být efektor vyroben. Vlastnostmi se mi nejvíce hodila konstrukční ocel 11375. V simulaci jsem ji našel pod označením DIN 1.0038. Zkoušel jsem pro prst také variantu oceli 12060 a 14141. Vlastnostmi jsou si velmi podobné, liší se pevností v tahu a mezí kluzu. Ze simulace jsem zjistil, že konstrukci musím zesílit, aby se mi prst nelámal. Nejprve jsem se pokoušel problém vyřešit použitím lepší oceli, nicméně nakonec jsem se musel uchýlit k úpravě konstrukce prstu. Zvětšil jsem ji na maximální velikost, aby se vlezl do děr v tvárnici, měl rezervu pro potažení pryží a byl dostatečně únosný a použitelný. Provedl jsem 3 varianty simulace. Sevření špičkou prstu pro posunutí na paletě, sevření tvárnice pro přemístění nejprve zvenčí, a poté v montážních otvorech.

Ve všech variantách jsem zvolil fixní geometrii na koncích závitové tyče. Chtěl jsem posoudit chování prstu, ložiska a polohovacího bloku. Při stisku použiji sílu 565 N, což je ekvivalent momentu, který na soustavu vyvine mnou navržený motor. V horní části efektoru vzniká napětí ve zúžení prstu až 343 MPa, což mě nutí použít ocel 14141. Mez kluzu má 560 MPa a prst by měl namáhání vydržet. Bezpečnostní koeficient prstu bude 1,63. Při uchycení tvárnice spodní částí prstu je nejvyšší napětí v materiálu pouze 121,6 Mpa. Závitovou tyč, kuličkovou matici a jejich vlastnosti simulovat nemusím. Technické parametry jsou v katalogu výrobce. Ten uvádí, že dynamická únosnost v Newtonech pro tyč a dvojitou předepnutou přírubovou matici DDB1605-R-3EF, kterou jsem zvolil, je 9600 N, což je více než dostatečné. [6] [19]

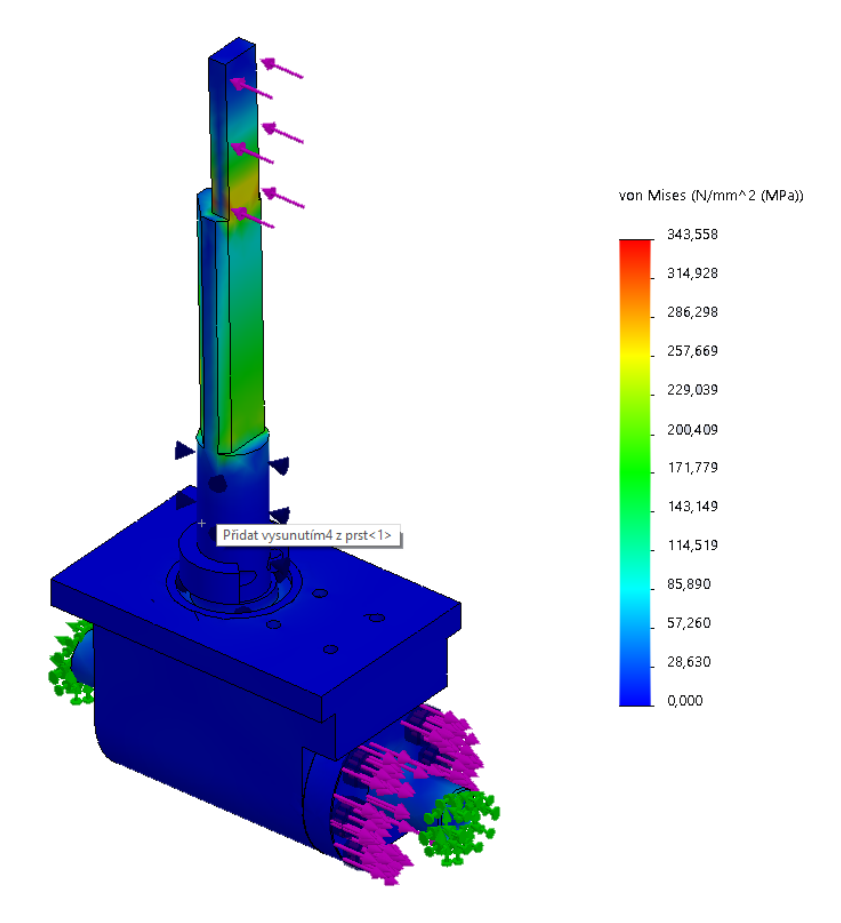

<span id="page-32-0"></span>Obrázek 16. Simulace namáhání prstu 1

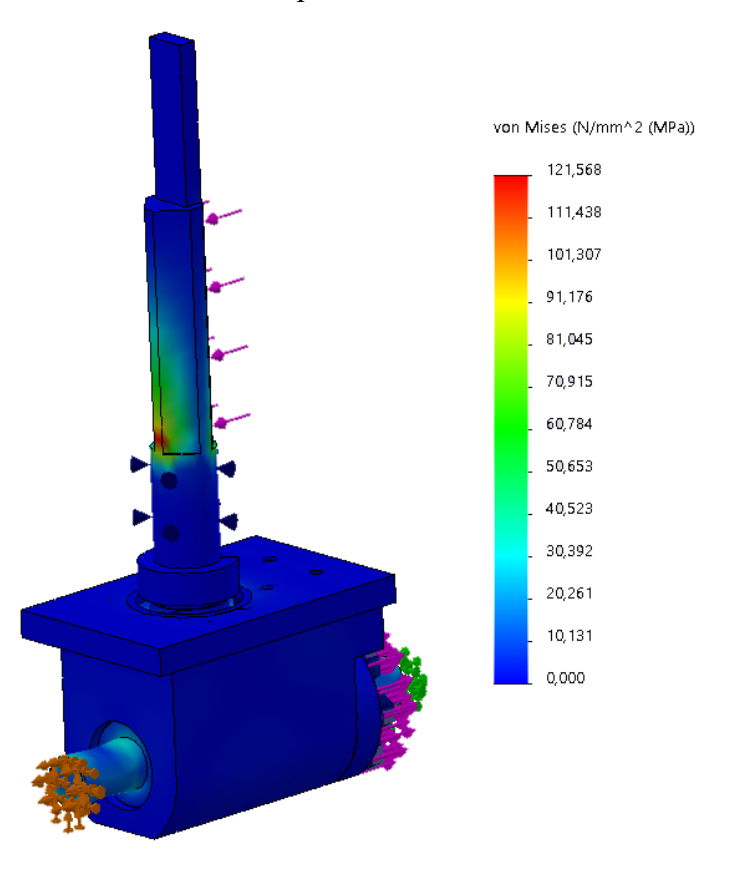

<span id="page-32-1"></span>Obrázek 17. Simulace namáhání prstu 2

#### <span id="page-33-0"></span>**1.1.14 Otočný převodový kus**

Druhou simulaci provedu na sestavě objímky a axiálního válečkového ložiska upevněné na otočném převodu. Simulované součásti budou spojovat otočný převod a spojovací kus. Ponesou váhu horní části efektoru a nákladu. Jako fixní geometrii jsem zvolil otvory pro šrouby, sloužící ke spojení převodovky a mezikusu. Simulace by mi měla ukázat, zda bude stěna převodovky dost silná, aby se šrouby nevytrhly. Sílu, která bude reprezentovat namáhání vzniklé při nejvyšším zrychlení ramene robota, jsem umístil na stěnu axiálního ložiska, která má přiléhat ke spojovacímu dílu. Síla se skládá ze 4 složek. Hmotnost tvárnice, hmotnost horní části efektoru, gravitační zrychlení a zrychlení ramene. Hmotnost tvárnice 21,5 kg jsme si určili dříve z technického listu, přibližnou hmotnost efektoru 41,5 kg jsem získal z údajů uvedených ve vlastnostech sestavy v programu SOLIDWORKS. Gravitační zrychlení je 9,81  $m/s^2$  a zrychlení ramene je uvedené v technickém listu a má hodnotu 31  $m/s^2$ . Získáme tedy vztah:

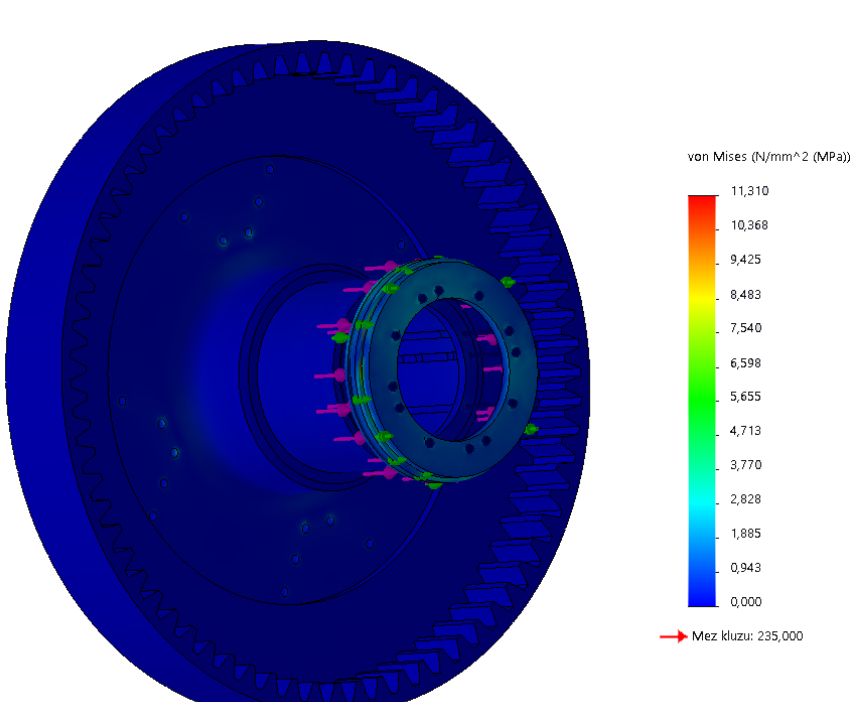

$$
F = (21.5 \, kg + 41.5 \, kg) * (9.81 \frac{m}{s^2} + 31 \frac{m}{s^2}) = 2\,571\,N\,(8)
$$

Obrázek 18. Namáhání převodovky

<span id="page-33-1"></span>Simulace mi potvrdila, že největší namáhání bude mezi objímkou a axiálním ložiskem. Maximální vzniklý tlak však nebude takový, aby poškodil objímku nebo ložisko, případně přetrhal šrouby. V simulaci jsem volil materiál převodovky a objímky ocel 11 375, materiál šroubů jsem zvolil ocel 14141.

### <span id="page-34-0"></span>**5 VYBERTE ODPOVÍDAJÍCÍ TECHNICKÉ PROSTŘEDKY A VY-ROBTE PROTOTYP/MODEL ZAŘÍZENÍ.**

### <span id="page-34-1"></span>**5.1 Technické vybavení**

#### <span id="page-34-2"></span>**5.1.1 Mechanismus sevření prstů**

V kapitole 3.2 jsem si vypočítal sílu, která je potřebná k uchopení tvárnice. Použiji vyšší hodnotu, abych si určil sílu motoru a ověřím si, zda bude vyhovovat vybraná závitová tyč. Je to stisk pro posunutí tvárnice, jehož hodnota má být minimálně 967,8 N. Dle návrhu konstrukčního řešení chci použít trapézovou závitovou tyč v kombinaci s kuličkovým šroubem. Průměr tyče bude 16 mm o stoupání 5 mm. Použiji následující vztah pro výpočet potřebného posuvného momentu:

$$
M_k = F_a * r_s * \tan \alpha (9)
$$

Kde  $M_k$  je kroutící moment motoru,  $F_a$  je síla potřebná k sevření tvárnice,  $r_{\rm s}$  je střední poloměr závitu, a  $tg\alpha$  je tangens úhlu stoupání závitu. Získáme tedy:

$$
M_k = \frac{967,8 \text{ N}}{2} * 7 \text{ mm} * \frac{0,005}{\pi * 0,014} = 0,38 \text{ Nm (10)}
$$

Pokud budu počítat s účinností sestavy motoru a kuličkové matice 85 %, budu potřebovat motor o síle cca 0,45 Nm. Vybral jsem motor NEMA 17 ST4118L3004-A s přídržným momentem 0,5 Nm. Jako další kritérium výběru je příkon 3 A, který by měl zajistit rychlejší rotaci a tím i rychlejší polohování. Vhodná by byla alternativa motoru se závitovou tyčí umístěnou místo hřídele motoru. Pro ověření funkce a programování robota jsem si vybral krokový motor KS42STH34-1504A o síle 0.22 Nm. Konstrukčně je velmi podobný, má však jiné rozměry a parametry a pro mé účely postačí. [20]

#### <span id="page-34-3"></span>**1.1.15 Závitová tyč a kuličková matice**

Zvolil jsem závitovou tyč SCR01605 a dvojitou předepnutou přírubovou matici DDB1605- R-3EF jako nejmenší variantu matice a tyče vybraného typu. Navrhnul jsem dvojitou matici, protože je podobně dlouhá jako polohovací blok. Bude roznášet zatížení na větším počtu závitů a bude tedy i méně namáhána. [19]

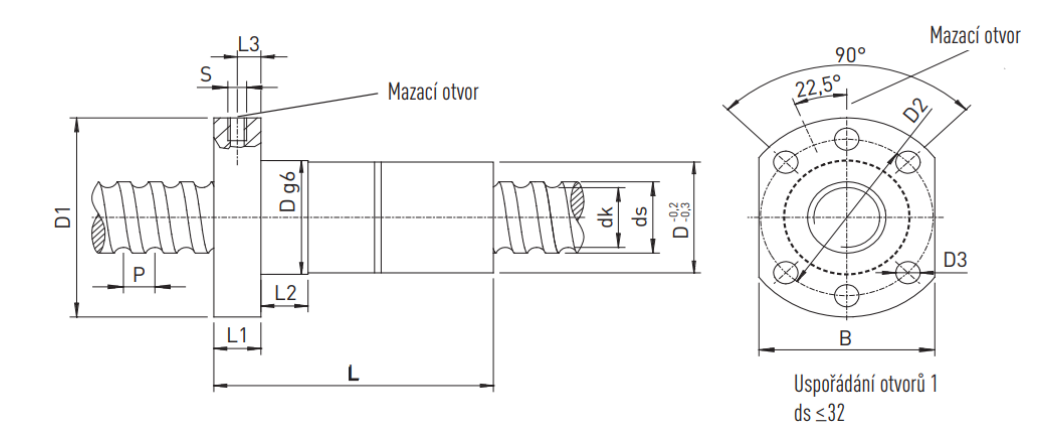

<span id="page-35-1"></span>Obrázek 19. Matice DDB1605-R-3EF [19]

#### <span id="page-35-0"></span>**5.1.2 Motor otočná převodovka**

Nyní si přibližně určím sílu motoru pro otáčení převodovky. Motor bude muset udržet efektor v určité poloze i s tvárnicí. Spočítám si tedy minimální přídržný moment, který mi bude držet soustavu v rovnováze. Aby byla soustava v rovnováze, musí platit vztah:

$$
J * \frac{d\omega}{dt} = i * m_m - m_z (11)
$$

Kde *J* bude hybnost sestavy,  $d\omega$  je rozdíl úhlových rychlostí,  $dt$  čas, za který se má pohyb provést, *i* je převodový poměr,  $m_m$  je maximální moment potřebný ke změně pohybu a  $m_z$ je zátěžný moment. Pro výpočet hybnosti budu počítat s polohou místa styku ozubených kol, což je a = 0,14 m. Ze Steinerovy věty si vyjádřím moment setrvačnosti J:

$$
J = J_0 + m * a^2 = \frac{1}{12}m * l^2 + m * a^2 = \frac{63 * 0.92^2}{12} + 63 * 0.14^2 = 5.7 \text{ kg}m^2 \ (12)
$$

Sestavu potřebuji otočit přibližně o úhel 30°. pro výpočet potřebuji hodnotu v rad:

$$
\frac{360^{\circ}}{30} = 12 \gg d\omega = \frac{2\pi}{12} = \frac{\pi}{6} (13)
$$

Pro svůj výpočet budu počítat s nulovým zátěžným momentem. Potřebuji vědět minimální hodnotu síly potřebné k udržení polohy.

$$
m_m = \frac{J \cdot \frac{d\omega}{dt} + m_z}{i} = \frac{5.7 \cdot \frac{\pi}{2} + 0}{4.7} = 0.32 \text{ Nm (14)}
$$

K výsledku přidám 15% rezervu kvůli účinnosti motoru a převodovky. Získal jsem výsledek 0,37 Nm. Podle tohoto výsledku jsem vybral motor ST4118M1206-A. Má přídržný moment 0,396 Nm a příkon 0,85 A, což je ze skupiny o daném výkonu motoru nejvíce. [20]

### <span id="page-36-0"></span>**5.2 Zmenšený prototyp efektoru**

#### <span id="page-36-1"></span>**5.2.1 Tisk prototypu**

Materiál, z kterého bude prototyp vytištěn, nebude dostatečně únosný, aby vydržel reálné namáhání. Zvolil jsem zmenšení prototypu v poměru 1:2. Materiál pro tisk prototypu jsem zvolil typ PET, abych co nejvíce omezil kroucení a smrštění vytištěných dílů. Tisk prototypu jsem provedl na malé domácí 3D tiskárně. Jelikož velikost tiskové plochy je 250 x 250 x 210 mm, musel jsem díly vytvářet tak, aby se mi vlezly na tiskovou plochu. K tisku jsem si musel připravit modely v programu Slicer. Po vložení modelu do programu se nám díl zobrazí na virtuální tiskové ploše. Zde si nastavíme množství najednou tištěných součástí, jak bude díl natočen, a s tím ovlivníme směr tiskových vrstev. Nastavíme množství podpěr, tloušťku vrstev, tloušťku skořepiny, kvalitu pohledových povrchů a další parametry. Důležitý parametr je směr vrstev, který ovlivňuje pevnost jednotlivých dílů. Některé díly jsem musel zesílit, aby nedošlo k jejich poškození, některé jsem zvětšil proto, abych zajistil jejich funkčnost, protože 3D tisk není schopen ani zdaleka takové přesnosti jako třískové obrábění. Problém byl zejména s ozubenými koly, zjednodušenými ložisky a tenkými díly opatřenými dírami pro sešroubování. Závity jsem záměrně vynechal a ke spojení jsem použil ve většině případů samořezné šrouby do plastů, našroubovaných do připravených děr odpovídající velikosti.

### <span id="page-36-2"></span>**5.2.2 Sestavení prototypu**

Sestavení prototypu jsem prováděl tak, jak jsem ho konstruoval. Nejdříve jsem sešrouboval nosník pojezdu, zbroušením jsem upravil jsem matici pro polohovací blok a následně přišrouboval. Smontoval jsem matici se spojovacím dílem k hřídeli motoru, následné do matice nalil lepidlo a našrouboval závitovou tyč zkrácenou na příslušnou délku. Po zaschnutí jsem spojovací díl nasunul na hřídel motoru a motor přišrouboval nejdříve k nosníku motoru a poté sestavu připevnil k nosníku. Totéž jsem udělal symetricky na druhé straně. Ze spodní části jsem nejprve připevnil distanční mezikus, na něj pak přišrouboval otočnou převodovku.

Na spojovací díl jsem nejprve musel přišroubovat motor. Pozdější montáž by nebyla možná, protože šrouby překryje kolo převodovky. Na motor jsem připojil kabely sloužící k napájení a ovládání a protáhl je k tomu určeným otvorem do středu efektoru. Na hřídel motoru jsem nasunul hnací ozubené kolo. Velká ložiska pro rotaci efektoru jsem si vyrobil svépomocí.

Pro prototyp efektoru nebudu potřebovat reálná ložiska, protože nebude nijak namáhán. Dalšími důvody jsou snadnější smontovatelnost a rozebíratelnost. Měl jsem také strach, abych při montáži plastové díly nějak nepoškodil. Na tiskárně jsem si vytisknul kroužky, které vytvořily drážky. Do drážek jsem vetřel vazelínu. Vazelína slouží k promazání prostoru a vzniklé povrchové napětí bude držet ložiskové kuličky drážkách a bránit vypadnutí. Následně jsem vsunul spojovací díl osazený motorem a hnací hřídelí a vše spojil přišroubováním objímky k otočné převodovce.

Při montáži se mi většina dílů povedla smontovat bez problémů. Problém vznikl u spojovacího dílu, kdy jsem musel zvětšit otvory pro kabely. Abych jimi mohl protáhnout konektory. Další problém vznikl u ozubené hřídele. Při montáži došlo k ulomení ozubené části. Jelikož by se mi mohly lámat zuby, musely vrstvy tisku zůstat na zuby kolmé. Zvětšil jsem průměr hřídele, aby se mi nelámala.

### <span id="page-37-0"></span>**5.3 Programování pohybů efektoru**

Vytvořený program je jen jednou variantou uchopení tvárnice. Každý typ tvárnice bude mít svůj podprogram, který bude spouštěn na základě podnětů PLC. Účelem programu je vytvoření podmínek pro funkční test. Pro řízení efektoru jsem použil platformu Arduino. Jako základ mi slouží deska Arduino UNO R3, pro řízení motorů jsem použil driver krokových motorů A3967. Driver A3967 jsem zvolil zejména proto, že umí ovládat krokový bipolární motor i v režimu půl a čtvrt kroku. Mikrokroky mi zajistí přesnější polohování. Motory pracují s napětím 12v a každý odebírá 1,5A. Proto jsem použil zdroj napájení s napětím 12 V a výstupem 5 A. Ovládat efektor chci pomocí tlačítek, kdy se po stisknutí tlačítka spustí sekvence sevření, nebo povolení prstů efektoru. Tlačítko poté lze nahradit jiným signálem. Například z PLC. Tlačítka jsem zapojil tak, aby šly do série přidat další. Na efektor jsem umístil 3 kladkové spínače. Dva z nich jsou použity jako koncové spínače, jeden je použit jako spínač tlakový.

Pro programování jsem si musel určit vzdálenost posunutí prstu na 1 krok a přepočítat otočení efektoru na kroky. Jedno otočení tyče o 360° má díky stoupání tyče za následek posunutí o 8 mm. Motor udělá za otočení o 360° 200 kroků po 1,8°. To znamená, že jeden krok mi posune prst o  $8:200 = 0.04$  mm. Pro posun o 1 mm musím udělat  $1:0.04 = 25$  kroků. Driver motoru však ovládá motor po mikrokrocích. 1 krok je 8 mikrokroků. Když chci posunout prst o 1 mm, musím motoru dát příkaz, aby se otočil o *25 \* 8 = 200* mikrokroků. Ke změně polohy prstů pro vsunutí do tvárnice, musí být prsty od sebe vzdálené 230 mm.

Maximální rozevření bylo *530 mm - 230 mm : 2* (přiblížení ze dvou směrů) *: 2* (za měřítko) *= 75 mm*. V mikrokrocích je to 15000.

Podobně budu postupovat u motoru pro natáčení. Převodový poměr převodu efektoru je 15:70. Pro otočení velkého ozubení o 360° musím tedy vykonat otočení hřídele motoru o *360° : 15 \* 70 = 1 680°*. Pro otočení o 1° velkého kola musím tedy způsobit otočení o 1680° ∶ 360° = 4,66° *: 1,8°* = *2,59* kroků. Pro otočení o 30° je potřeba 77,77 kroku, to je 622 mikrokroků.

### <span id="page-38-0"></span>**1.1.16 Tvorba programu**

Po definici proměnných jsem použil proměnné DISTANCE\*\*\* (budou sloužit jako proměnná s množstvím kroků), proměnné StepCounter (budou sloužit k počítání kroků), a booleovská proměnná Stepping bude inicializovat, zda se má motor točit, nebo ne.

Následuje část programu sloužící k definici signálů (void setup()). Říká, že piny 6,7,8 a 9 budou sloužit jako výstup signálu pro řízení motorů a nastaví jejich hodnotu na vypnuto. Ostatní příkazy pinMode slouží k definici signálu z tlačítek a spínačů. V další části programu si určím, co který signál bude inicializovat.

void loop() {

```
if (digitalRead(3) == LOW && Stepping == false){
      digitalWrite(8, LOW);
      Stepping = true;
      }
```
První typ funkce if nám určuje, na kterou stranu se motor bude otáčet. Doslova nám říká, že když dostane signál ze stisknutí tlačítka, a motory jsou zastaveny, přepni směr otáčení motorů a zapni motor. Začínáme od pinu 2, protože pin 2 je první pin, který dokáže modulovat PWM signál.

```
if (digitalRead(2) == HIGH && Stepping1 == true) {
   digitalWrite(9, HIGH);
  delay(1); digitalWrite(9, LOW);
  delay(1);
```

```
StepCounter1 = StepCounter1 + 1;if (StepCounter1 = DISTANCE750){
 StepCounter1 = 0;Stepping1 = false;
\}delay(1);
 }
```
Druhý typ funkce spouští motory a posunuje prst efektoru na určenou pozici. Obsahuje počítadlo kroků, které se po dokončení funkce vynuluje. Parametr digitalWrite zapíná a vypíná signál pinu 9. Pin 9 řídí sepnutí otáčení motoru. Následně v každém průběhu smyčky přičte jeden krok, dokud nenapočítá požadovaný počet kroků. Po vykonání počtu kroků motor vypne a vynuluje počítadlo.

```
if (digitalRead(5) == HIGH && Stepping == false){
   digitalWrite(9, HIGH);
   delay(1);digitalWrite(9, LOW);
   delay(1);StepCounter = StepCounter + 1;if (StepCounter = DISTANCE020)\{Stepping = false;\}}
```
Třetí typ funkce if nám říká, že po stisknutí tlakového spínače se má efektor sevřít. Jeho signál je umístěn na pinu 5.

```
while (digitalRead(4) == HIGH && Stepping2 == true){
  Stepping2 = false;
  delay(1);if (digitalRead(4) == HIGH && Stepping2 == false){
   digitalWrite(9, HIGH);
```

```
 delay(1);
 digitalWrite(9, LOW);
 delay(1);
StepCounter2 = 0;
 }
```
Poslední funkcí je funkce while. Je to funkce, která je nadřazená všem ostatním v celém cyklu. Je použita pro koncové spínače. V podstatě kdykoliv dojde k jejich sepnutí, dojde k vypnutí motorů a vynulování počítadla.[21]

### <span id="page-41-0"></span>**6 PROVEĎTE ZÁKLADNÍ FUNKČNÍ TESTY A KRITICKY ZHODNOŤTE VÁMI NAVRŽENÉ ŘEŠENÍ.**

### <span id="page-41-1"></span>**6.1 Funkční test**

První část funkčního testu jsem provedl pomocí metru a úhloměru, kdy jsem označil začátek a konec trajektorie. Výsledek jsem následně změřil, a ověřil, zda hodnoty souhlasí. Vyrobený prototyp není díky 3D tisku nijak přesný. V kombinaci s nepřesnou metodou měření jsou čísla pouze přibližná.

Abych ověřil, zda dojde ke správnému uchopení tvárnice, vytvořil jsem si z kartonové krabice a polystyrenu zmenšeninu tvárnice. Spustil jsem sekvenci polohování, a zmenšeninu jsem nechal uchopit. Efektor by se měl povolit až na základě podnětu od PLC robota, který by měl přijít až ve chvíli, kdy je tvárnice položena na finální pozici. Ve stejném podprogramu by měla být i funkce tlakového spínače. Pro demonstraci funkce jsem ji přidal do programu.

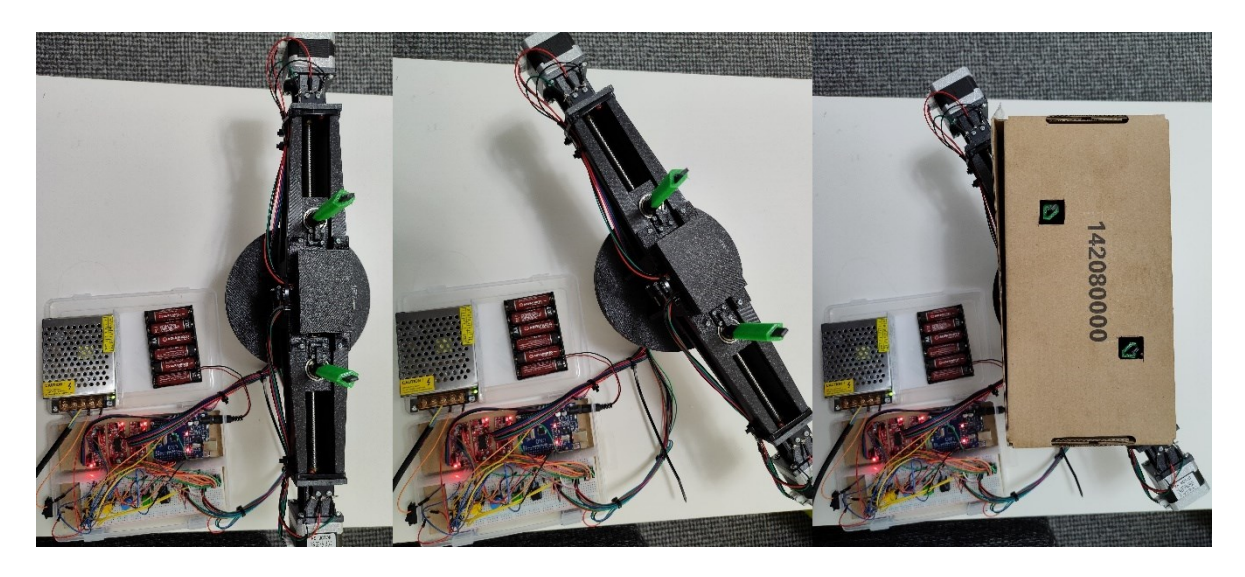

Obrázek 20. Polohování efektoru

### <span id="page-41-3"></span><span id="page-41-2"></span>**6.2 Kritické zhodnocení řešení**

Cílem kapitoly je podrobit návrh efektoru kritickému zhodnocení. Určím problémy vzniklé při návrhu řešení a popíšu jejich možné řešeni.

Při současné konstrukci má efektor blízko k délce 1 m. Bylo by jej proto vhodné zkrátit. Příliš dlouhý efektor by mohl dělat problémy při pokládání tvárnic a omezovat možnosti pohybu. Při přípravě výroby reálného prototypu bude nutné změnit řešen uchycení motoru a použít motor s vestavěnou závitovou tyčí místo hřídele. Řešení by mohlo zkrátit délku efektoru o 100 - 150 mm a získal bych elegantní řešení spojení hřídele motoru a závitové tyče.

Je nutné upravit konstrukci jednotlivých dílů. Díly jsem navrhnul pro vytištění na 3D tiskárně. Bylo by proto vhodné udělat simulaci pro každý díl, definovat jeho zatížení a maximálně konstrukci odlehčit. Ve vlastnostech soustavy program Solidworks udává, že váha konstrukce bude činit přes 50 kg. V kombinaci s váhou tvárnice 21,5 kg se nacházíme stále v nosnosti ramene, můžeme tím však ušetřit provozní náklady za energii a prodloužit jeho životnost.

Funkční test mi dal podnět zamyslet se nad úpravou tvaru prstu. Prst je polohován pružinou ve výchozím stavu. Mohlo by dojít k problémům se vsunutím prstu do tvárnice a prst by se ostrou hranou mohl zachytnout. Musím upravit přechod mezi užší špičkou prstu a širším úchopem vhodným zkosením. Správně tvarované zkosení pomůže natočit prst do správné polohy před sevřením.

Efektor nemá vyřešené krytování motorů, vedení kabeláže, nemá krytý žlab pro pohyb prstu a mohou se do něj dostat nečistoty. V projektu jsem neřešil ani potažení prstů pryží, které je nutné pro uchopení tvárnice. I když jsem se snažil při konstrukci přemýšlet nad tím, jak se bude reálný prototyp montovat a vyrábět, je potřeba vytvořit simulaci vyrobitelnosti efektoru, objevit chyby v konstrukci, nad kterými jsem neuvažoval.

U reálného efektoru by modulace signálů by neprobíhala pomocí tlačítek, ale matematicky v rámci řídícího programu celé sestavy. Použil bych také kvalitnější spínače a stykače, které by lépe splňovaly funkční požadavky. V programové části bych zvýšil rychlost otáček motorů pro ovládání prstů.

### <span id="page-43-0"></span>**7 ZÁVĚR**

Jedním z cílů mé práce bylo vyzkoumat, zda by bylo možně využít stávajících technologií k vytvoření robota, který by byl schopný využít tradiční stavební materiály ke konstrukci budov. Skutečnost je taková, že stále nejsme schopni úplně nahradit lidskou činnost. Velká část probíhajících projektů vyžaduje speciální technologie specifické pro jejich řešení. Pro plné využití automatizace ve stavebnictví je nutné změnit legislativu, technologické postupy výroby materiálů a zjednodušit montážní postupy. Nutné budou změny jako přidání montážních prvků pro usnadnění manipulace, nebo jednodušší způsoby jejich spojení.

Po provedení průzkumu stávající automatizace ve jsem využil nově nabytých informací k popisu prvků robotického systému. Důraz jsem kladl na výběr ramene pro manipulaci se stavebním materiálem. Provedl jsem analýzu uchycení tvárnic a určil potřebnou sílu pro uchopení tvárnice. Vzniklé výpočty jsem použil pro výběr motorů a závitové tyče a zjistil jsem, zda tvárnice vydrží vzniklý tlak.

Z informací získaných v analýze jsem provedl konstrukci jednotlivých částí. Vypočetl jsem si polohy prstů a úhel otočení efektoru. V analýze jsem popsal síly vznikající při manipulaci s materiálem a data jsem použil při simulaci. Na základě výstupu ze simulace jsem upravil prvky efektoru tak, aby vydržely vzniklé namáhání a popsal materiály, z kterých budou vyrobeny. Výstupem analýzy byl způsob sevření tvárnice, určení vzdáleností a natočení efektoru. Výstup jsem použil pro programování funkcí robota. Jednotlivé úkony jsem podřídil příchozím signálům. To mi umožní ovládat zařízení například pomocí PLC. V práci jsem se snažil o maximální možnosti využití efektoru. S obsáhlejší softwarovou zásobou by měl být schopen manipulovat se všemi druhy tvárnic.

### <span id="page-44-0"></span>**SEZNAM POUŽITÉ LITERATURY**

- [1] REMEŠ, Josef. Stavební příručka: to nejdůležitější z norem, vyhlášek a zákonů. Praha: Grada, 2013. Stavitel. ISBN 978-80-247-3818-5.
- [2] HORSKÝ, Antonín. Podklad pro provádění konstrukcí Porotherm. Wienerberger.cz [online]. Wienerberger s.r.o, 2017, září.
- [3] BARR, Michael a Anthony J. MASSA. Programming embedded systems: with C and GNU development tools. 2nd ed. Sebastopol: O'Reilly, 2006. ISBN 9780596009830.
- [4] SKAŘUPA, Jiří. Průmyslové roboty a manipulátory. Ostrava: Vysoká škola báňská – Technická univerzita, 2008. ISBN 978-80-248-1522-0.
- [5] PINKER, Jiří. Mikroprocesory a mikropočítače. Praha: BEN technická literatura, 2004. ISBN 8073001101.
- [6] PAGÁČ, Marek. Učebnice SolidWorks. V Brně: Vydavatelství Nová média, [2020]. ISBN 978-80-270-8730-3.
- [7] Cat Grade with 3D for Motor Graders. In: Caterpillar.com [online]. 2021 [cit. 2022 04-24]. Dostupné z: [https://www.cat.com/en\\_US/products/new/techno](https://www.cat.com/en_US/products/new/technology/grade/grade/103580.html)[logy/grade/grade/103580.html](https://www.cat.com/en_US/products/new/technology/grade/grade/103580.html)
- [8] FBR [online]. 2018 [cit. 2022-04-24]. Dostupné z: <https://www.fbr.com.au/>
- [9] KOLOŠ, Petr. První "robot zedník" postavil v Říčanech zeď. [online]. 2020, 17. červenec 2020, 1 [cit. 2022-04-24]. Dostupné z: [https://plus.rozhlas.cz/prvni-robot-zed](https://plus.rozhlas.cz/prvni-robot-zednik-postavil-v-ricanech-zed-potrebuje-ale-dobre-prichystany-8253471)[nik-postavil-v-ricanech-zed-potrebuje-ale-dobre-prichystany-8253471](https://plus.rozhlas.cz/prvni-robot-zednik-postavil-v-ricanech-zed-potrebuje-ale-dobre-prichystany-8253471)
- [10] *TUPO machinery* [online]. [cit. 2022-04-24]. Dostupné z: tupomachinery.com
- [11] KAMENICKÝ, Josef a Marek ŠTÁDLER. *Návrh postprocesoru pro generování G-kódu 3D tiskárny budov z betonových směsí* [online]. 2021, 23.8.2021 [cit. 2022- 04-24]. Dostupné z: [https://stavba.tzb-info.cz/hruba-stavba/22690-navrh-postproce](https://stavba.tzb-info.cz/hruba-stavba/22690-navrh-postprocesoru-pro-generovani-g-kodu-3d-tiskarny-budov-z-betonovych-smesi)[soru-pro-generovani-g-kodu-3d-tiskarny-budov-z-betonovych-smesi](https://stavba.tzb-info.cz/hruba-stavba/22690-navrh-postprocesoru-pro-generovani-g-kodu-3d-tiskarny-budov-z-betonovych-smesi)
- [12] COBOD International. BOD2. Cobod.com [online]. COBOD International 2020.
- [13] Abb. *IRB6650S.* abb.com [online]. Říjen 2021 [cit. 2022-04-24]. Dostupné z: [https://search.abb.com/library/Download.aspx?Documen](https://search.abb.com/library/Download.aspx?DocumentID=PR10262EN_R6&LanguageCode=en&DocumentPartId=&Action=Launch)[tID=PR10262EN\\_R6&LanguageCode=en&DocumentPartId=&Action=Launch](https://search.abb.com/library/Download.aspx?DocumentID=PR10262EN_R6&LanguageCode=en&DocumentPartId=&Action=Launch)
- [14] GRACO. *HFR™ Metering System*. Graco.com [online]. 2012 [cit. 2022-04-28]. Dostupné z: [https://www.graco.com/content/dam/graco/aftd/literature/bro](https://www.graco.com/content/dam/graco/aftd/literature/brochures/348782/348782ENEU-A.pdf)[chures/348782/348782ENEU-A.pdf](https://www.graco.com/content/dam/graco/aftd/literature/brochures/348782/348782ENEU-A.pdf)
- [15] SHUNK. Quick change system SWS-L. Shunk.com [online]. SCHUNK GmbH & Co., 1.4.2022 [cit. 2022-04-28]. Dostupné z: [https://schunk.com/filead](https://schunk.com/fileadmin/pim/docs/IM0018188.PDF)[min/pim/docs/IM0018188.PDF](https://schunk.com/fileadmin/pim/docs/IM0018188.PDF)
- [16] SLAMEČKA, Tomáš. *PROHLÁŠENÍ O VLASTNOSTECH: Porotherm 50 T Profi P8-48-T2* [online]. Wienerberger.cz, 2019-09-22 [cit. 2022-05-10]. Dostupné z: [https://www.wienerberger.cz/content/dam/wienerber](https://www.wienerberger.cz/content/dam/wienerberger/czech-republic/marketing/documents-magazines/technical/certificate/declaration-of-performance/porotherm/CZ_POR_DoP_Pth_50_T_Profi_P8_NOV.pdf)[ger/czech-republic/marketing/documents-magazines/technical/certifi](https://www.wienerberger.cz/content/dam/wienerberger/czech-republic/marketing/documents-magazines/technical/certificate/declaration-of-performance/porotherm/CZ_POR_DoP_Pth_50_T_Profi_P8_NOV.pdf)[cate/declaration-of-performance/poro-](https://www.wienerberger.cz/content/dam/wienerberger/czech-republic/marketing/documents-magazines/technical/certificate/declaration-of-performance/porotherm/CZ_POR_DoP_Pth_50_T_Profi_P8_NOV.pdf)

[therm/CZ\\_POR\\_DoP\\_Pth\\_50\\_T\\_Profi\\_P8\\_NOV.pdf](https://www.wienerberger.cz/content/dam/wienerberger/czech-republic/marketing/documents-magazines/technical/certificate/declaration-of-performance/porotherm/CZ_POR_DoP_Pth_50_T_Profi_P8_NOV.pdf)

[17] SLAMEČKA, Tomáš. *PROHLÁŠENÍ O VLASTNOSTECH: Porotherm 24 Profi P10-60-T2* [online]. Wienerberger.cz, 2019-02-13 [cit. 2022-05-10]. Dostupné z: [https://www.wienerberger.cz/content/dam/wienerber](https://www.wienerberger.cz/content/dam/wienerberger/czech-republic/marketing/documents-magazines/technical/certificate/declaration-of-performance/porotherm/CZ_POR_DoP_Pth_24_Profi_P10_NOV.pdf)[ger/czech-republic/marketing/documents-magazines/technical/certifi](https://www.wienerberger.cz/content/dam/wienerberger/czech-republic/marketing/documents-magazines/technical/certificate/declaration-of-performance/porotherm/CZ_POR_DoP_Pth_24_Profi_P10_NOV.pdf)[cate/declaration-of-performance/poro-](https://www.wienerberger.cz/content/dam/wienerberger/czech-republic/marketing/documents-magazines/technical/certificate/declaration-of-performance/porotherm/CZ_POR_DoP_Pth_24_Profi_P10_NOV.pdf)

[therm/CZ\\_POR\\_DoP\\_Pth\\_24\\_Profi\\_P10\\_NOV.pdf](https://www.wienerberger.cz/content/dam/wienerberger/czech-republic/marketing/documents-magazines/technical/certificate/declaration-of-performance/porotherm/CZ_POR_DoP_Pth_24_Profi_P10_NOV.pdf)

- [18] *Needle roller bearings NA6904-XL* [online]. SHAEFLERR, 13.11.2019 [cit. 2022-05-11]. Dostupné z: [https://docs.rs-on](https://docs.rs-online.com/550a/A700000006507569.pdf)[line.com/550a/A700000006507569.pdf](https://docs.rs-online.com/550a/A700000006507569.pdf)
- [19] *Kuličkové šrouby: Jednoduchá matice přírubová dle DIN 69051* [online]. HIWIN, 2022, 2022 [cit. 2022-05-11]. Dostupné z: <https://www.hiwin.cz/download/cd5d1a50e11cb4e2503bd18e3571c20d>
- [20] BORSKÝ, Václav. *Základy stavby obráběcích strojů*. Brno, 1988. Učební texty vysokých škol. Vysoké učení technické v Brně.
- [21] SCHMALZ, Brian. *Easy Driver Examples: Sample code and projects to get your stepper running!* [online]. [cit. 2022-05-18]. Dostupné z:

https://www.schmalzhaus.com/EasyDriver/Examples/EasyDriverExamples.html

### <span id="page-47-0"></span>**SEZNAM POUŽITÝCH SYMBOLŮ A ZKRATEK**

- GPS Global Positioning System.
- HFR Hydraulic Fixed Ratio.
- PLC Programmable Logic Controllers
- PWM Pulse Width Modulation.
- PUR POLYURETHANE

### <span id="page-48-0"></span>**SEZNAM OBRÁZKŮ**

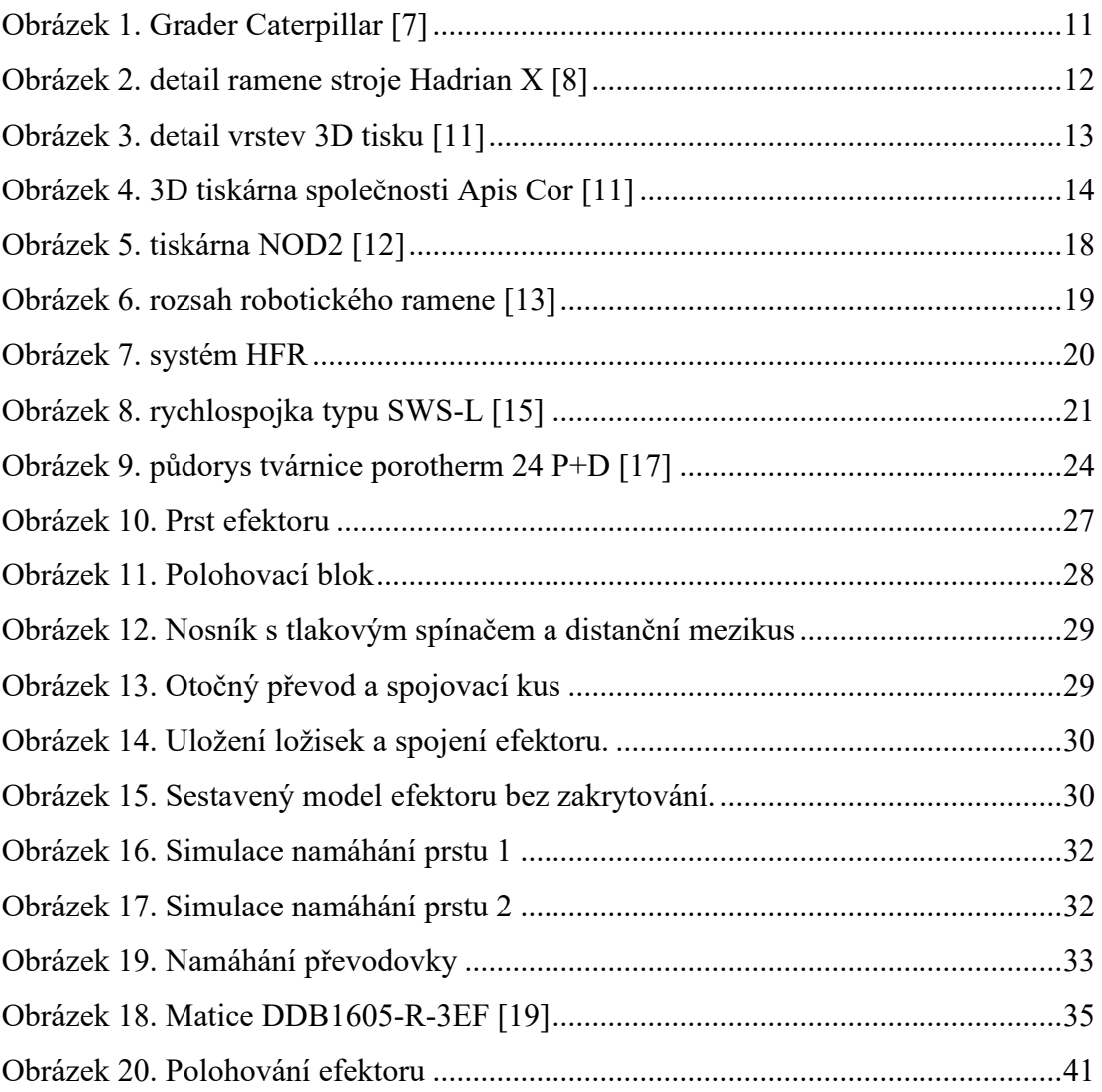

### <span id="page-49-0"></span>**SEZNAM TABULEK**

### <span id="page-50-0"></span>**SEZNAM PŘÍLOH**

- P1. Model Prst
- P2. Model Blok Otáčení
- P3. Modek motor DDB1605-R-3EF
- P4. Model Distanční mezikus
- P5. Model Hnací kolo
- P6. Model Kryt spínače
- P7. Model Ložisko 3985
- P8. Model Ložisko 6920
- P9. Model Ložisko 1085100
- P10. Model Nosník
- P11. Model Nosník motoru
- P12. Model Objímka
- P13. Model Obruba spínače
- P14. Model Otočný převod
- P15. Model Polohovací blok
- P16. Sestava Efektor
- P17. Sestava 1 (simulace1)
- P18. Sestava 2 (simulace2)
- P19. Model Shunk-9948542
- P20. Model Spínač
- P21. Model Spojovací kus
- P22. Řídící program arduino
- P23. Schema zapojení
- P24. Elektronická verze práce